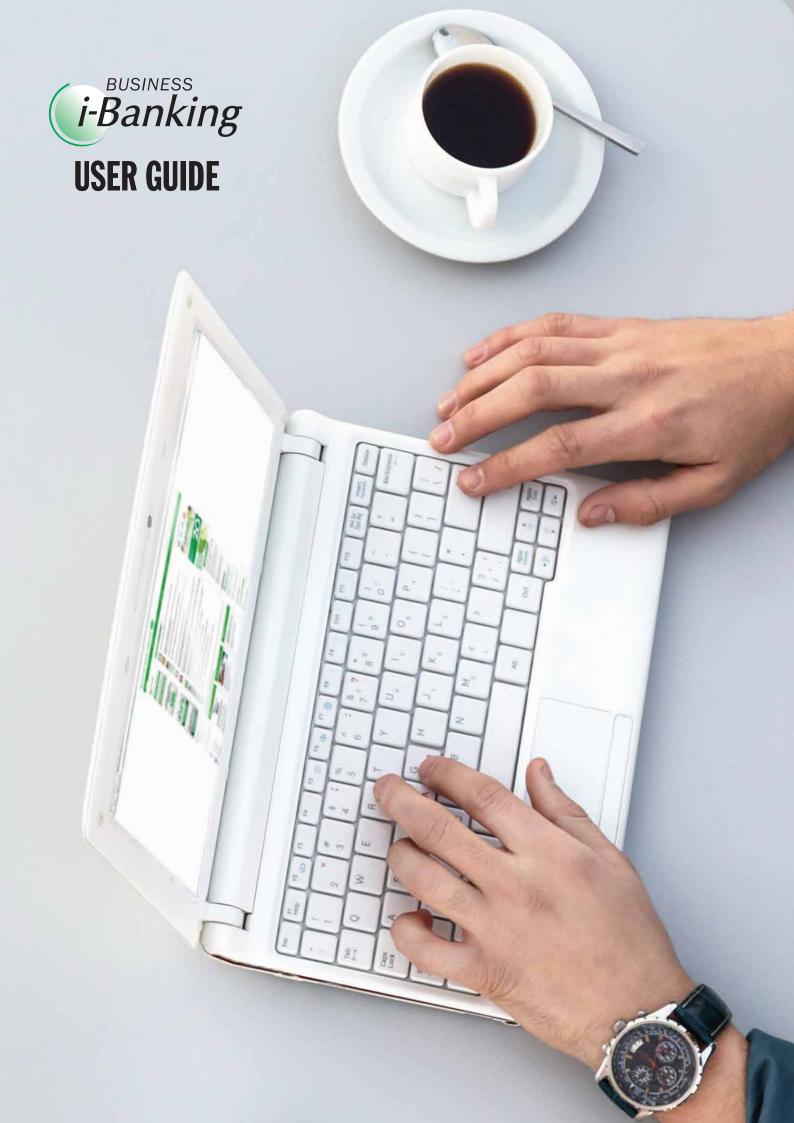

# CONTENTS

| Welcome                                                                 | 4        |
|-------------------------------------------------------------------------|----------|
| Icons Used In This Guide:                                               | 4        |
| Help or Enquiries                                                       | į        |
| Minimum System Requirements Protecting Yourself Online                  | ,        |
| Trocoung rodrock online                                                 | `        |
| 1 Services                                                              | (        |
| 1.1 Service Features                                                    | (        |
| 1.2 The Token                                                           | (        |
| 1.3 Types Of User Functions 1.4 Authorization Control                   |          |
| 1.5 Daily Limits                                                        | 8        |
|                                                                         |          |
| 2. First Time Login                                                     | Ç        |
| 3. Forgotten Password                                                   | 10       |
|                                                                         |          |
| 4. Account Information                                                  | 1:       |
| 4.1 Account Summary                                                     | 1:       |
| 4.2 Deposits 4.3 Limits Summary                                         | 13       |
| 4.4 Loan Summary                                                        | 14       |
| 4.5 Overdraft                                                           | 14       |
| 4.6 Letter Of Credit (LC)                                               | 1        |
| 4.7 Trust Receipt (TR)                                                  | 1        |
| 4.8 Inward Collections 4.9 Guarantee Summary                            | 10<br>10 |
| 4.10 Forex Summary                                                      | 10       |
| 4.11 Corporate Cards                                                    | 1        |
| 4.12 Hire Purchase                                                      | 20       |
| F. Outhward Talastrophia Transfer Advise                                |          |
| 5. Outward Telegraphic Transfer Advice                                  | 24       |
| 6. Fund Transfers                                                       | 2!       |
| 6.1 Fund Transfers Within Bank                                          | 2!       |
| 6.2 Fund Transfers To Local Bank (Cashier's Cheque)                     | 2        |
| 6.3 Fund Transfers To A Bank Abroad (Telegraphic Transfer)              | 29       |
| 6.4 Demand Draft                                                        | 3:       |
| 6.5 Cancel Standing Instructions 6.6 Cancel Future Dated Fund Transfers | 3:       |
| 6.6 Cancel Future Dated Fund Transfers 6.7 Update Beneficiary Details   | 32<br>32 |
| on opeato pononoially bottails                                          | ٥.       |

| 7. Bill Payment Service                                                                                                    | 35       |
|----------------------------------------------------------------------------------------------------|----------|
| 7.1 Bill Payment by Account                                                                                                    | 35       |
| 7.2 Bill Payment by Card                                                                                                    | 37       |
| 7.3 Cancel Future Dated Bill Payments                                                                                                    | 39<br>40 |
| 7.4 Update Bill Payment details                                                                                                    | 40       |
| 1. Bill Payment by Account 2. Bill Payment by Card 3. Cancel Future Dated Bill Payments 4. Update Bill Payment details  1. Multiple Transactions  1. Payroll 1. Payroll New Upload 2. Upload Previous Month Payroll  1. Applications 1. Application For Shipping Guarantee 1. Application For Irrevocable Letter Of Credit 1. Application For Letter Of Credit Amendment 1. Letter Of Acceptance Of Discrepancy 1. Application For Guarantee 1. Account Maintenance 1. Account Maintenance 1. Account Sweep 1. Cancel Account Sweep 1. Transaction History 1. Pending Transactions 1. Transaction Authorization 1. User Administration 1. Change User ID 1. Change Password 1. Change Current Transaction Limits 1. Request New Maximum Transaction Limits 1. Request New Maximum Transaction Limits 1. Email Function 1. Logout 1. Logout | 42       |
| 9. Payrol                                                                                                    | 44       |
| 9.1 Pavroll New Upload                                                                                                    | 44       |
| 9.2 Upload Previous Month Payroll                                                                                                    | 46       |
| 10. Applications                                                                                                    | 48       |
| 10.1 Application For Shipping Guarantee                                                                                                    | 48       |
| 10.2 Application For Irrevocable Letter Of Credit                                                                                                    | 50       |
| 10.3 Application For Letter Of Credit Amendment                                                                                                    | 52       |
| ,                                                                                                    | 53       |
| 10.5 Application For Guarantee                                                                                                    | 53       |
| 11. Account Maintenance                                                                                                    | 54       |
| 11.1 Account Sweep                                                                                                    | 54       |
| 11.2 Cancel Account Sweep                                                                                                    | 54       |
| 12. Transaction History                                                                                                    | 55       |
| 13. Pending Transactions                                                                                                    | 56       |
| 14. Transaction Authorization                                                                                                    | 57       |
| 15. User Administration                                                                                                    | 58       |
| 15.1 Change User ID                                                                                                    | 58       |
| 15.2 Change Password                                                                                                    | 58       |
| 15.3 Set Up Password Security                                                                                                    | 58       |
| 15.4 Change Current Transaction Limits                                                                                                    | 59       |
| 15.5 Request New Maximum Transaction Limits                                                                                                    | 59       |
| 15.6 Suspend Users                                                                                                    | 60       |
| 16. E-mail Function                                                                                                    | 61       |
| 17. Logout                                                                                                    | 63       |
| 18. Timeout                                                                                                    | 63       |
| 19 Frequently Asked Questions (FAQs)                                                                                                    | 64       |

# **WELCOME**

Thank you for choosing Baiduri Business i-Banking! Get ready to enjoy the benefits of this valuable business tool.

This User Guide has been designed to help you get started and will take you step-by-step through the various functions of Business i-Banking. With your business accounts at your fingertips, it's easy to manage payroll, pay bills, check balances, view transactions, transfer funds, download statements and more.

This guide can also be downloaded from our website at www.baiduri.com

# Indicates the location of this function in the main menu. e.g. ACCOUNT INFORMATION > DEPOSITS Specifies what type of user access e.g. AUTHORIZE / VIEW Important note Useful information

#### Help or Enquiries

#### Help menu

The built-in Help feature can be found on the main menu. It contains a detailed guide on the many features of Business i-Banking.

#### **Tool Tips**

Throughout Business i-Banking, you will find Tool Tip icons. Mouse over an icon to reveal tips related to a particular item. For example, the Tool Tip below tells you to create a User ID between 6 to 12 characters long.

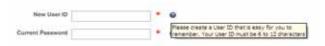

#### **Contact E-Banking Centre**

If you require any assistance with Business i-Banking, please send us a secure message via the built-in email function in Business i-Banking. The Inbox link is located at the top left corner of the screen.

Alternatively, you can call our E-Banking Centre at 244 966 or email ebanking@baiduri.com

#### Minimum System Requirements

You will need internet access and a personal computer with Internet browser running either above Chrome 13.0, Mozilla 3.6, Safari 5.0 or Internet Explorer 8.0

#### **Protecting Yourself Online**

Baiduri employs various security measures to ensure that your transactions and personal information are protected. However, as a customer you also play a big part in protecting your banking and personal information.

- Always log on to Business i-Banking by typing the website address directly into your Internet browser's address bar or save it as a bookmark. Expect to see a padlock symbol at the bottom of your Internet browser.
- Your password must be kept confidential at all times and not divulged to anyone.
- Password should be memorized and not recorded anywhere.
- A good password should include a combination of at least
   6 alphanumeric characters. Sequential numbers or keyboard strokes are highly inadvisable.
- Change your passwords regularly.
- Do not respond to unsolicited emails requesting you to revalidate your personal information.
- Do not access Business i-Banking from a link in an email.
- Do not allow your browser to store your User ID or Password.
- Do not open email attachments from unknown senders.
- Install anti-virus, anti spyware and firewall software, and ensure they are updated regularly.
- Do not install or run programs of unknown origin.
- Log off from the website when you have concluded your online session.
- Turn off your computer or disconnect from the Internet when not in use.

# 1. SERVICES

#### 1.1 Service Features

Once registered for Baiduri Business i-Banking, you have access to various features including:

- Manage the accounts of your different companies under one User ID (subject to account mandate)
- Make salary payments to multiple employees by uploading new payroll or retrieve previous saved details
- Combine local and overseas fund transfers and bill payments all at once with the multiple transactions feature
- View and download corporate credit card statements
- · Audit trail support via online activity history
- · Capability to perform scheduled account sweeps
- · Capability to carry out future-dated fund transfers and bill payments
- · Direct communication with our E-Banking Centre via e-mail function
- Available online password reset function
- Multiple Transactions

- Applications
- · Account Maintenance
- · Transaction History
- Pending Transactions
- Transaction Authorization
- Customer Service
- User Administration
- E-mail Function
- Logout
- Logout
- Timeout
- Frequently Asked Questions (FAQs)

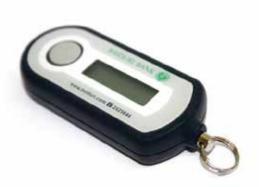

#### 1.2 The Token

In addition to the use of a User ID and Password, the Token is another way Baiduri is helping you protect against unauthorized access to your account information, sensitive information and ensure security authentication when making fund transfers and adding new beneficiaries for bill payments.

A unique 6-digit One-Time PIN (OTP) is generated every time you press the button on the token. This OTP is required every time you log in to Business i-Banking and when making transactions for Fund Transfers and adding new beneficiaries for bill payments.

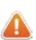

The token must be kept in your personal possession at all times. This will prevent fraudulent login to and transfers from your account.

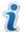

- · The Token is not waterproff
- · It will automatically turn off after 1 minute if not used.
- · Lost/damaged token will incur charges for replacement.
- The token remains the property of the Bank and the customer must return it upon termination of Baiduri Business i-Banking service. Failure to do so will incur charges.

## 1.3 Types of User Functions

An individual Business i-Banking user can be assigned one or more of the following functions:

#### **Privileged User**

This function allows the user to set lower daily transaction limits, request higher daily transaction limits, suspend users and perform account sweep. Typically, this function can be assigned to anyone duly authorized by the company directors / sole proprietor / partners.

#### Input

This function allows the user to create transactions, applications and view transaction statuses. Typically, this function can be assigned to accounts clerks.

#### View

This function allows the user to view the services under the Account Information menu. Typically, this function can be assigned to senior executives or supervisors.

#### Authorize

This function allows the user to perform transaction authorization. Typically, this function must be assigned to designated company signatories only.

The table below outlines the differences between the 4 functions:

| Service                                 | Privileged |          |          |           |
|-----------------------------------------|------------|----------|----------|-----------|
|                                         | User       | Input    | View     | Authorize |
| Account Information                     |            |          | ✓        |           |
| Outward Telegraphic Transfer            |            |          | ✓        |           |
| Fund Transfers                          |            | ✓        |          |           |
| Bill Payment Service                    |            |          |          |           |
| · Bill Payment by Account               |            | ✓        |          |           |
| •Bill Payment by Card*                  | ✓          | ✓        | ✓        | <b>✓</b>  |
| Multiple Transactions                   |            | ✓        |          |           |
| Payroll                                 |            | ✓        |          |           |
| Applications                            |            | ✓        |          |           |
| Account Sweep                           | ✓          |          |          |           |
| Transaction History                     |            | <b>✓</b> |          |           |
| Pending Transactions                    |            | ✓        |          |           |
| Transaction Authorization               |            |          |          | <b>✓</b>  |
| Customer Service                        |            |          |          |           |
| ·Cheque Book Request                    |            | <b>✓</b> |          |           |
| • Exchange Rates                        |            | <b>✓</b> | ✓        | <b>✓</b>  |
| ·Interest Rates                         |            | <b>✓</b> | ✓        | <b>✓</b>  |
| · View Activity History                 |            | <b>✓</b> | <b>✓</b> | <b>✓</b>  |
| User Administration                     |            |          |          |           |
| ·Change User ID                         | <b>✓</b>   | <b>√</b> | <b>✓</b> |           |
| · Change Password                       | <b>✓</b>   | <b>√</b> | ✓        |           |
| Setup online password reset information | <b>✓</b>   | <b>✓</b> | <b>✓</b> |           |
| Change current transaction limit        | <b>✓</b>   |          |          |           |
| •Request new maximum transaction limit  | · /        |          |          |           |
| ·Suspend users                          | · /        |          |          |           |

<sup>\*</sup>Only the Super User or Sole Proprietors having full access to all functions can make Bill Payment by Card Transactions.

#### 1.4 Authorization Control

Any data entry made at the level of input will be subject to review and approval by the users who is/are assigned to perform transaction authorization. All transactions created are in pending status until approval is granted.

#### 1.5 Daily Limits

Transactions made through Business i-Banking are subject to the following daily default limits:

Funds Transfer BND 500,000.00
Bill Payment BND 50,000.00
Standing Instructions BND 50,000.00

The Privileged User can set lower daily transaction limits online (Please refer to Section 15.4) or request for higher daily transaction limits (Please refer to Section 15.5).

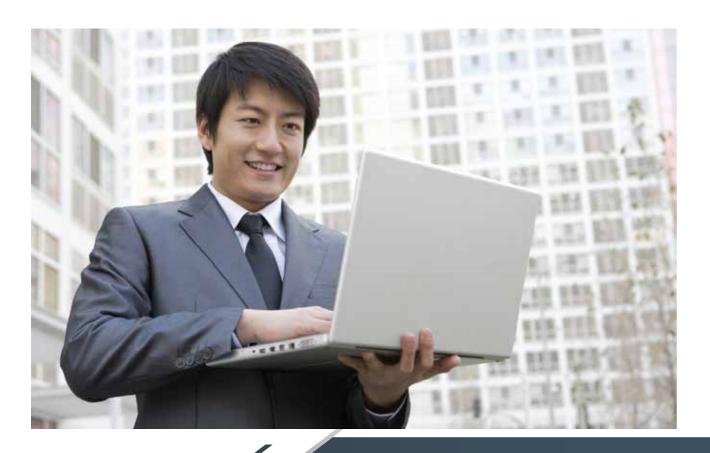

# 2. FIRST TIME LOGIN

#### Step 1

Enter your User ID and Password, then click Login

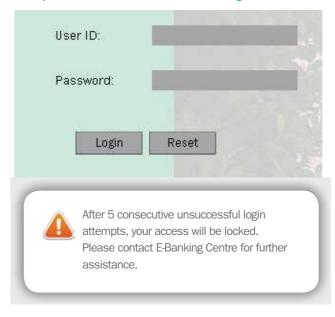

#### Step 2

Press the button on your Token once to generate a 6-digit One - Time Pin (OTP). Enter the OTP and click Submit.

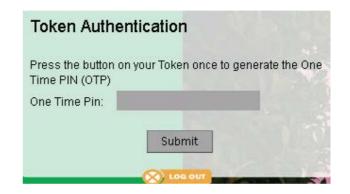

#### Step 3

You will be prompted to set up two password security questions, in order to enjoy the convenience of resetting your password online in the future. Please refer to Section 14.3 of this guide for more information on this feature.

#### Step 4

During your first successful login, you will be prompted to read the Terms & Conditions of service. Select I Agree and click Submit to accept the Terms & Conditions and proceed with login.

#### BAIDURI BUSINESS I-BANKING TERMS AND CONDITIONS

#### A. GENER

- Batcluri Bank, Berhad ("the Bank") may at its sole and absolute discretion make auxiliable to the outcomer ("the Customer") the use of the online Batcluri Sustness (Banking Senses ("the InBanking Senses").
- The Customer may apply to the Bank for the use of the #Banking Service, but the Bank reserves of right at its side discretion to reject or accept such applications and the Bank is not obliged to respon to any request for information from unsuccessful applications for its adjacent properties.
- 3. Upon the acceptance of the Customer's application, the Bank will link the Customer's own account(s) as specified in the Customer's application form and approved by the Bank to the I-Banking Service.

#### B. FEES, INTEREST AND OTHER AMOUNT

1. The Bank may charge such fees interest rates or other charges as determined by the Bank from time to time to the Customer for the provision of any service, facilities, software or equipment in connection with the PBanking Service. The Customer half pays to the Bank all fees, betweet or charges and other amounts due to or incurred by the Bank in respect of Transaction (as defined below) free from deductions and exclusive of any tax from time to time in force, which will be the responsibility of the Customer. The Customer's accounts with any of the aforesaid fees, interest or charges.

# 3. FORGOTTEN PASSWORD

If your Password Security Questions have been set up, you will be able to perform an online password reset, in the event that you have forgotten your password.

#### Step 1

On the login page, click on 'Forgotten Password?'

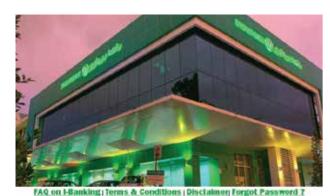

#### Step 4

Change your password, then click **Change Password**. You may now login using your password.

| Enter New Password    | * 0 |
|-----------------------|-----|
| Confirm New Password  | * 0 |
| Change Password Close | ı   |

#### Step 2

Enter your User ID and CIF No. then click Submit

To protect your personal interests, repeated incorrect submissions of your User ID or Security Answers will disable your access.

| /ser ID: |   | 9 |
|----------|---|---|
| OF No.   | - | 9 |

#### Step 3

Answer your selected Security Question and press the button on your Token once to generate a 6-digit One-Time PIN (OTP). Enter the OTP and Verify.

| Reset Password                     |                                                                                                    |            |              |                                                                                                    |
|------------------------------------|----------------------------------------------------------------------------------------------------|------------|--------------|----------------------------------------------------------------------------------------------------|
| Please select Security<br>Question | Select Question                                                                                                    | •          | •            | 9                                                                                                    |
| Answer.                            |                                                                                                    |            |              | •                                                                                                    |
| One Time PIN:  Verify Close        | * You may select one of the 2 security of<br>Press the button on your Token<br>once to generate the One Time<br>PIN (OTP) | Your ur 3. | our access v | will be disabled after 3 consecutive<br>attempts respectively for steps 2 and<br>ntact E-Banking Center for further |

# 4. ACCOUNT INFORMATION

This section allows the assigned user to the view the company's accounts, limits, loans, overdrafts, letter of credit, trust receipt, inwards collections, guarantee, Forex, Hire Purchase and Corporate Cards (if any).

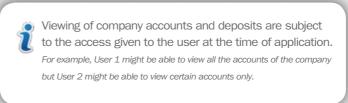

#### 4.1 Account Summary

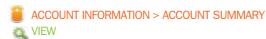

| Account | Account Summary (BND) |                  |                              |                |                   |  |  |  |  |  |  |
|---------|-----------------------|------------------|------------------------------|----------------|-------------------|--|--|--|--|--|--|
| CIF No  | Account Name          | Account Number   | Product Type                 | Ledger Balance | Available Balance |  |  |  |  |  |  |
| 654321  | XYZ COMPANY           | 00-12-345-678910 | BND REGULAR CHEQUING ACCOUNT | 12,882.04      | 12,882.04         |  |  |  |  |  |  |
|         |                       | 00-12-345-678910 | BND REGULAR CHEQUING ACCOUNT | -311,230.67    | -61,230.67        |  |  |  |  |  |  |
| Total   |                       |                  |                              | -298,348.63    | -48,348.63        |  |  |  |  |  |  |

#### **Viewing recent transactions**

Click on an account number to view transaction details. A breakdown of the transactions in the last 7 days will be displayed. The assigned user can also view transaction details for the last 1, 3, 6 and 12 months, or specify a date range.

| Fransaction Date | Description                   | Value Date | Debit     | Credit | Balance  |
|------------------|-------------------------------|------------|-----------|--------|----------|
|                  | OPENING BALANCE               |            |           |        | 37,972.0 |
| 20-04-2010       | CHEQUE INWARD CLEARING 510790 | 20-04-2010 | 159.55    |        | 37,812.4 |
| 22-04-2010       | NEW DEPOSIT                   | 22-04-2010 | 15,000.00 |        | 22,812.4 |
| 22-04-2010       | NEW DEPOSIT                   | 22-04-2010 | 9,700.00  |        | 13,112.4 |
| 30-04-2010       | MINIMUM BALANCE CHARGES       | 01-05-2010 | 10.00     |        | 13,102.4 |
| 30-04-2010       | DEBIT INTEREST                | 01-05-2010 | 220.41    |        | 12,882.0 |

● Last 1 Month ○ Last 3 Months ○ Last 6 Months ○ Last 12 Months ○ Select Date Range

O Download as PDF O Download as CSV O View Online

Go to Account Summary

#### **Download statement as a PDF file**

The assigned user can download transaction details in PDF format, which resembles a paper statement.

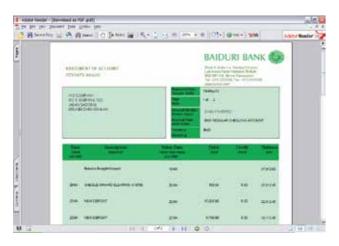

#### **Download statement as a CSV file**

Transaction details can also be downloaded in CSV format, which enables the assigned user to easily import the data into the company's accounting software or spreadsheet.

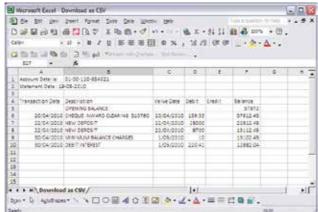

#### 4.2 Deposits

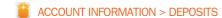

This page summarizes the company's term deposit accounts.

#### **Deposit Summary**

| Deposit Su | mmary (BND)  |                  |                         |                |
|------------|--------------|------------------|-------------------------|----------------|
| CIF No     | Account Name | Account Number   | Product Name            | Ledger Balance |
| 654321     | XYZ COMPANY  | 00-12-345-678910 | BND FIXED TERM DEPOSITS | 9,090.80       |
|            | XYZ COMPANY  | 00-12-345-678910 | TERM DEPOSIT BUILT-UP   | 17,563.42      |
|            | XYZ COMPANY  | 00-12-345-678910 | BND FIXED TERM DEPOSITS | 17,118.66      |
|            | XYZ COMPANY  | 00-12-345-678910 | TERM DEPOSIT BUILT-UP   | 0.00           |
|            | XYZ COMPANY  | 00-12-345-678910 | BND FIXED TERM DEPOSITS | 15,000.00      |
|            | XYZ COMPANY  | 00-12-345-678910 | TERM DEPOSIT BUILT-UP   | 47,460.00      |
|            | XYZ COMPANY  | 00-12-345-678910 | TERM DEPOSIT BUILT-UP   | 2,993.70       |
|            | XYZ COMPANY  | 00-12-345-678910 | TERM DEPOSIT BUILT-UP   | 9,700.00       |
| Total      |              | <b>A</b>         |                         | 118,926.58     |

Click on an Account Number to view deposit details.

#### **Deposit Details**

| Deposit Details  |                         |                  |               |                     |            |            |  |  |
|------------------|-------------------------|------------------|---------------|---------------------|------------|------------|--|--|
| Account Number   |                         | Principal Amount | Interest Rate | Due Interest Amount |            |            |  |  |
| 00-12-345-678910 | BND FIXED TERM DEPOSITS | 9,090.80         | 1.25%         | 113.64              | 09-03-2010 | 09-03-2011 |  |  |

Go to Deposit Summary

#### 4.3 Limits Summary

ACCOUNT INFORMATION > LIMITS SUMMARY

This page displays the overall limits i.e. Letter of Credit, Trust Receipt, ML General, Performance Bond, Corporate Loan, Revolving Loan, Guarantee and Forex that the company has with the bank.

| CIF No | Customer<br>Name |           | Reference<br>Number |     | Limit<br>Amount |               | Available<br>Amount | Limit<br>Expiry Date | Project Name                                | Interest<br>Rate | TR<br>Tenor | Revolving<br>Loan<br>Tenor |
|--------|------------------|-----------|---------------------|-----|-----------------|---------------|---------------------|----------------------|---------------------------------------------|------------------|-------------|----------------------------|
| 654321 |                  | CORP_LOAN | CORP_LOAN2          | BND | 100,000.00      | -97,222.22    | 0.00                | 22-04-2013           |                                             | P + 2%           |             |                            |
|        | COMPANY          | CORPOD    | CORPOD10            | BND | 250,000.00      | -179,550.54   | 70,449.46           | 31-08-2010           | UPGRADING OF SYSTEM AT INDUSTRIAL AREA, NBD | P + 2%           |             |                            |
|        |                  | FOREXFORW | FOREXFORWI          | BND | 1,000,000.00    | -1,095,000.00 | -95,000.00          | 22-04-2011           |                                             |                  |             |                            |
|        |                  | GTEE_LINE | GTEE_LINE1          | BND | 350,000.00      | 0.00          | 350,000.00          | 31-12-2010           |                                             |                  |             |                            |
|        |                  | LABOURGUA | LABOURGUA1          | BND | 22,200.00       | -22,200.00    | 0.00                | 05-01-2011           |                                             |                  |             |                            |
|        |                  | LC/TR_LMT | LC/TR_LMT9          | BND | 200,000.00      | 0.00          | 200,000.00          | 31-08-2010           | UPGRADING OF SYSTEM AT INDUSTRIAL AREA, NBD | P + 2%           | 120         |                            |
|        |                  | MLGENERAL | MLGENERAL6          | BND | 1,000,000.00    | 0.00          | 1,000,000.00        | 31-08-2010           | UPGRADING OF SYSTEM AT INDUSTRIAL AREA, NBD | P + 2%           | 120         | 90 Days,<br>80%            |
|        |                  | PERF_BOND | PERF_BOND11         | BND | 148,236.30      | 0.00          | -148,236.30         | 06-02-2010           |                                             |                  |             |                            |

Disclaimer:- Only active limits are displayed. For expired limits, please refer to the respective sub-menus for details.

#### 4.4 Loan Summary

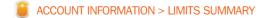

This page summarizes the loan details of the company.

#### Loan Summary

| oan Si | ımmary (BND)    |                  |            |            |               |                           |                           |            |                       |        |
|--------|-----------------|------------------|------------|------------|---------------|---------------------------|---------------------------|------------|-----------------------|--------|
|        |                 |                  | Limit Code |            | Maturity Date |                           |                           |            | Outstanding<br>Amount |        |
| 654321 | XYZ<br>COMPPANY | 000CTLD101120001 | CORP_LOAN2 | 22-04-2010 | 22-Apr-2013   | P+2                       | 7.5                       | 100,000.00 | 97,222.22             | Normal |
|        | XYZ<br>COMPPANY | 000CTLR101120001 | REV_LOANS  | 22-04-2010 | 22-Jul-2010   | Please<br>refer to<br>FOL | Please<br>refer to<br>FOL | 53,000.00  | 53,000.00             | PD01   |
| Total  |                 | <b></b>          |            |            |               |                           |                           | 753,000.00 | 150,222,22            |        |

Note: 'P' in interest Rate denotes Prime Lending Rate of 5.5% and subject to Change.

Disclaimer:- For Pastdue Status, default interest will apply. Please refer to your Facility Offer Letter (FOL) for details.

Click on a Reference Number to view the loan repayment schedule.

| oan De | tails            |                                |                        |            |     |          |        |
|--------|------------------|--------------------------------|------------------------|------------|-----|----------|--------|
|        |                  |                                | Payment Account Number |            |     |          |        |
| 54321  | 000CTLD101120001 | CORPORATE LOAN-FLOATING-NORMAL | 0100110654321          | 22-06-2010 | BND | 3,397.07 | Normal |
|        |                  |                                |                        | 22-07-2010 | BND | 3,359.97 | Normal |
|        |                  |                                |                        | 22-08-2010 | BND | 3,381.68 | Normal |
|        |                  |                                |                        | 22-09-2010 | BND | 3,343.99 | Normal |
|        |                  |                                |                        | 22-10-2010 | BND | 3,308.60 | Normal |
|        |                  |                                |                        | 22-11-2010 | BND | 3,308.60 | Normal |
|        |                  |                                |                        | 22-12-2010 | BND | 3,274.38 | Normal |
|        |                  |                                |                        | 22-01-2011 | BND | 3,273.21 | Normal |
|        |                  |                                |                        | 22-02-2011 | BND | 3,255.52 | Normal |
|        |                  |                                |                        | 22-03-2011 | BND | 3,193.30 | Normal |
|        |                  |                                |                        | 22-04-2011 | BND | 3,220.13 | Normal |
|        |                  |                                |                        | 22-05-2011 | END | 3,188.74 | Normal |
|        |                  |                                |                        | 22-06-2011 | END | 3,184.74 | Normal |

Go to Loan summary

#### 4.5 Overdraft

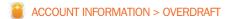

This page allows the assigned user to view the company's Overdraft limit.

#### Overdraft Summary

|        |             | Account<br>Number |          |     | P.A)                | Effective liaters.<br>P.A) | Coverdraft<br>Limit |             | Available<br>Amount | Expiry<br>Date |
|--------|-------------|-------------------|----------|-----|---------------------|----------------------------|---------------------|-------------|---------------------|----------------|
| 654321 | XYZ COMPANY | 00-12-345-678910  | CORPOD14 | BND | Please refer to FOL | Please refer to FOL        | 250,000.00          | -313,421.18 | -63,421.18          | 31-08-2010     |
|        |             | 00-12-345-678910  | CORP0011 | BND | P+2                 | 7.5                        | 100,000.00          | 0.00        | 100,000.00          | 31-08-2010     |
|        |             | 00-12-345-678910  | CORPOD15 | BND | P+2                 | 7.5                        | 200,000.00          | 0.00        | 200,000.00          | 31-08-2010     |
|        |             | 00-12-345-678910  | CORP0010 | BND | P+2                 | 7.5                        | 250,000.00          | -179,550.54 | 70,449.46           | 31-08-2010     |
|        |             | 00-12-345-678910  | CORP_OD7 | BND | P+2                 | 7.5                        | 50,000.00           | -613.29     | 49,386.71           | 31-08-2010     |

Note: "P' in Interest Rate denotes Prime Lending Rate of 5.5% and subject to Change.

Disclaimer: For amount exceeding the limit, default interest will apply. Please refer to your Facility Offer Letter (FOL) for details.

#### 4.6 Letter of Credit (LC)

ACCOUNT INFORMATION > LETTER OF CREDIT

This page summarizes the LC limits of the company.

|              |             |                     |                     | •          |      |                 |                |            |            |                           |  |
|--------------|-------------|---------------------|---------------------|------------|------|-----------------|----------------|------------|------------|---------------------------|--|
| Letter of Cr | edit        |                     |                     |            |      |                 |                |            |            |                           |  |
| CIF No       |             | Account Nan         |                     | Limit Refe |      | Currenc         | y Limi         | t Amount   | Ou         | tstanding Amount          |  |
| 654321       | XYZ COMPANY |                     | LC_LIMIT14 BND      |            | BND  |                 | 1,000,000.00   |            | 189,840.00 |                           |  |
|              |             |                     |                     | LCLIM      | T10  | BND             |                | 150,000.00 |            | 574,482.2                 |  |
| LC Contrac   | t Details   | Without Limits      |                     |            |      |                 |                |            |            |                           |  |
| Reference    | Number      | Beneficiary<br>Name | Draft<br>Settlement | Value Date |      | Shipment<br>ate | Expiry<br>Date | Currency   | Amount     | Goods Description         |  |
| 000ILCC10    | 1120001     | ABC COMPANY         | SIGHT               | 22-04-2010 | 02-0 | 7-2010          | 20-07-2010     | BND        | 39,800.00  | MATERIALS AND<br>FITTINGS |  |

Click on a Limit Reference number to view Letter of Credits details

| LC Details          | LC Details  |                     |               |                            |                |     |            |                                                            |  |  |  |  |
|---------------------|-------------|---------------------|---------------|----------------------------|----------------|-----|------------|------------------------------------------------------------|--|--|--|--|
| Reference<br>Number |             | Oraff<br>Settlement | Value<br>Date | Lutest<br>Shipment<br>Date | Expiry<br>Date |     |            |                                                            |  |  |  |  |
| 000LCU100260003     | ABC COMPANY | SIGHT               | 26-01-2010    | 07-06-2010                 | 24-06-2010     | BND | 189,840.00 | CONSTRUCTION MATERIAL INVOICE NO. 123456 DATED 12-JAN-2010 |  |  |  |  |

# 4.7 Trust Receipt (TR)

■ ACCOUNT INFORMATION > TRUST RECEIPT

This page summarizes the TR limits of the company.

| <u>▼</u>          |                      |                                                                   |                                                                                      |                                                                                                    |                                                                                                    |                                                                                                    |                                                                                                    |                                                                                                    |                                                                                                    |                                                                                                    |  |
|-------------------|----------------------|-------------------------------------------------------------------|--------------------------------------------------------------------------------------|----------------------------------------------------------------------------------------------------|----------------------------------------------------------------------------------------------------|----------------------------------------------------------------------------------------------------|----------------------------------------------------------------------------------------------------|----------------------------------------------------------------------------------------------------|----------------------------------------------------------------------------------------------------|----------------------------------------------------------------------------------------------------|--|
| Trust Receipt     |                      |                                                                   |                                                                                      |                                                                                                    |                                                                                                    |                                                                                                    |                                                                                                    |                                                                                                    |                                                                                                    |                                                                                                    |  |
|                   | Account              |                                                                   |                                                                                      | Limit Reference                                                                                       | Cur                                                                                                    |                                                                                                    | TR Limit                                                                                                    |                                                                                                    | Outstanding Amount                                                                                                    |                                                                                                    |  |
| 54321 XYZ COMPANY |                      |                                                                   |                                                                                      | TRLIMIT10 BND 150,000.                                                                                |                                                                                                    | 150,000.00                                                                                                    | 253,000.                                                                                                    |                                                                                                    |                                                                                                    |                                                                                                    |  |
|                   |                      |                                                                   |                                                                                      |                                                                                                    |                                                                                                    |                                                                                                    |                                                                                                    |                                                                                                    |                                                                                                    |                                                                                                    |  |
| Vithout Li        | mits                 |                                                                   |                                                                                      |                                                                                                    |                                                                                                    |                                                                                                    |                                                                                                    |                                                                                                    |                                                                                                    |                                                                                                    |  |
|                   | Beneficiary<br>Name  | Currency                                                          | Interest<br>Rate(%<br>P.A.)                                                          | Effective<br>Rate(% P.A.)                                                                             | Bill<br>Amount                                                                                                    | Due Interest<br>Amount                                                                                                    | Total<br>Amount                                                                                                    | Value Date                                                                                                    | Maturity<br>Date                                                                                                    |                                                                                                    |  |
| 1120002           | ABC<br>COMPANY       | BND                                                               | P+2                                                                                  | 7.5                                                                                                   | 55,000.00                                                                                                    | 1,017.12                                                                                                    | 56,017.12                                                                                                    | 22-04-2010                                                                                                    | 21-07-2010                                                                                                    | Norma                                                                                                    |  |
|                   | XYZ CO<br>Vithout Li | Account XYZ COMPANY  Without Limits  Number Beneficiary Name  ABC | Account Name  XYZ COMPANY  Without Limits  Number Beneficiary Name Currency  ABC BND | Account Name  XYZ COMPANY  Without Limits  Number Beneficiary Name Currency Rate(% P.A.)  ABC BND PA2 | Account Name  Limit Reference  TR_LIMIT10  Without Limits  Number  Beneficiary Name  Currency  Rate(% P.A.)  ABC  BND  P+2  T-5 | Account Name  Limit Reference Cut TR_LIMIT10  BND  Without Limits  Number  Beneficiary Name Currency Name Currency Rate(% P.A.)  Beneficiary Name Currency Rate(% P.A.)  Bill Amount Amount  ABC  BND  BA2  ABC  BND  BA2  ABC  BND  BA3  ABC  BND  BA3  ABC  BND  BA4  ABC  BND  BA4  BND  BA4  BND  BA4  BND  BA4  BND  BND  BND  BND  BND  BND  BND  BN | Account Name  Limit Reference Currency TR_LIMIT10 BND  Without Limits  Number Beneficiary Name Currency Name Currency Rate(% P.A.)  Page 7.5 55 000 00 1 1017 12 | Account Name Limit Reference Currency TR Limit  XYZ COMPANY TR_LIMIT10 BND 150,000.00  Without Limits  Number Beneficiary Name Currency Rate(% P.A.) Effective Rate(% P.A.) Amount Amount Amount  ABC BND Page 7.5 55,000.00 1,017.12 56,017.12 | Account Name  Limit Reference Currency TR Limit Outst  XYZ COMPANY  TR_LIMIT10 BND 150,000.00  Interest Rate(% P.A.)  Refective Rate(% P.A.)  Amount  Amount  Amount  Value Date | Account Name  Limit Reference Currency TR Limit Outstanding Amount XYZ COMPANY  TR_LIMIT10 BND 150,000.00 253  Without Limits Number Beneficiary Name Currency Rate(% P.A.) Interest Rate(% P.A.) Rate(% P.A.) Bill Amount Amount Amount Value Date Maturity Date |  |

Click on a Limit Reference number to view Trust Receipts details

| Reference        |             |     | Interest Rate(%<br>P.A.) | Effective Rate(%<br>P.A.) | Amount    | Due Interest<br>Amount | Total<br>Amount | Value<br>Dete | Maturity<br>Date |      |
|------------------|-------------|-----|--------------------------|---------------------------|-----------|------------------------|-----------------|---------------|------------------|------|
| 000LDTR101120001 | ABC COMPANY | BND | Please refer to FOL      | Please refer to FOL       | 25,300.00 | 323.95                 | 25,623.95       | 22-04-2010    | 26-04-2010       | P001 |
| 000LDTR100070005 | DEF COMPANY | BND | Please refer to FOL      | Please refer to FOL       | 77,700.00 | 2,593.17               | 80,293.17       | 07-01-2010    | 07-05-2010       | PD00 |

Note:  ${}^{\circ}P'$  in Interest Rate denotes Prime Lending Rate of 5.5% and subject to Change. Disclaimer:- For Pastdue Status, default interest will apply. Please refer to Facility Offer Letter(FOL)

#### 4.8 Inward Collections

ACCOUNT INFORMATION > INWARD COLLECTIONS

This page summarizes the Inward Collections of the company.

| Inward C | Inward Collection |                  |                  |          |                |                |                |               |  |  |  |  |
|----------|-------------------|------------------|------------------|----------|----------------|----------------|----------------|---------------|--|--|--|--|
| CIF No   | Customer Name     | Reference Number | Beneficiary Name | Currency | Bill<br>Amount | Issued<br>Date | Expiry<br>Date | Bill<br>Tenor |  |  |  |  |
| 654321   | XYZ COMPANY       | 000IBCS101120001 | ABC COMPANY      | USD      | 53,000.00      | 22-04-2010     | 21-06-2010     | 0             |  |  |  |  |
|          |                   | 000IBCU101120001 | DEF COMPANY      | USD      | 21,000.00      | 22-04-2010     | 01-06-2010     | 40            |  |  |  |  |

## 4.9 Guarantee Summary

**ACCOUNT INFORMATION > GUARANTEE SUMMARY** 

This page summarizes the Guarantee details of the company.

| Guarante | e Summary (BND) |                  |             |             |                                    |                  |
|----------|-----------------|------------------|-------------|-------------|------------------------------------|------------------|
| CIF No   | Customer Name   | Reference Number | Beneficiary | Limit       | Guarantee<br>Outstanding<br>Amount | Maturity<br>Date |
| 654321   | XYZ COMPANY     | 000PERB100670001 | ABC COMPANY | GTEE_LINE1  | 0.00                               | 11-Nov-2011      |
|          |                 | 000LABG040010127 | DEF COMPANY | LABOURGUA1  | 22,200.00                          | 05-Jan-2011      |
|          |                 | 000PERB083390003 | GHI COMPANY | PERF_BOND12 | 80,000.00                          | 16-Feb-2011      |
|          |                 | 000PERB083390005 | JKL COMPANY | PERF_BOND13 | 245,798.20                         | 16-Aug-2010      |
|          |                 | 000PERB092450001 | MNO COMPANY | PERF_BOND16 | 159,663.60                         | 16-May-2011      |
|          |                 | 000PERB092450002 | PQR COMPANY | PERF_BOND17 | 148,800.00                         | 16-Nov-2011      |
|          |                 | 000PERB093640002 | STU COMPANY | PERF_BOND18 | 79,841.95                          | 14-Sep-2011      |
|          |                 | 000PERB100740001 | VW COMPANY  | PERF_BOND19 | 469,569.00                         | 11-Nov-2011      |
|          |                 |                  |             |             |                                    |                  |

# 4.10 Forex Summary

ACCOUNT INFORMATION > FOREX

This page summarizes the Forex contracts of the company.

| Forex Sumr     | Forex Summary    |                           |                 |               |                  |                  |                |            |                  |                       |  |  |
|----------------|------------------|---------------------------|-----------------|---------------|------------------|------------------|----------------|------------|------------------|-----------------------|--|--|
| Customer<br>No | Reference No     | Description               | Buy<br>Currency | Buy<br>Amount | Exchange<br>Rate | Sell<br>Currency | Sell<br>Amount | Start Date | Maturity<br>Date | Outstanding<br>Amount |  |  |
| 654321         | 000FXOP101180002 | FX<br>OPTIONS-<br>FORWARD | GBP             | 100,000.00    | 2.08             | BND              | 208,000.00     | 28-04-2010 | 29-06-2010       | 100,000.00            |  |  |
|                | 000FXOP101180001 | FX<br>OPTIONS-<br>FORWARD | USD             | 100,000.00    | 1.3815           | BND              | 138,150.00     | 28-04-2010 | 31-05-2010       | 100,000.00            |  |  |

#### 4.11 Corporate Cards

This page displays the credit card details of the company.

#### **Corporate Card Details**

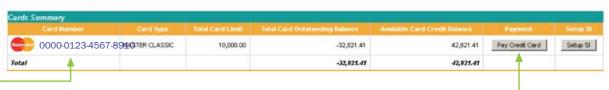

#### To Pay Credit Card

Click on Pay Credit Card button to proceed to the Bill Payment Service page. Please refer to Section 6.1 of this guide for more detailed information on how to make a bill payment.

#### **To View Transaction Details**

Click on Card Number to view unposted transaction details, if any.

#### **Unposted Transaction Details**

| Card Marriton   |            | Plast Bate | Danicaction Grant option        |    | sekinjinkeri : | Apply 0% Installment |
|-----------------|------------|------------|---------------------------------|----|----------------|----------------------|
|                 | 24-01-2015 | 24-01-2015 | BFB HP BAM4559                  | DR | 317.00         | Apply 0% Instalment  |
|                 | 23-09-2015 | 22-01-2015 | DEPT OF TOWN AND COUNTRY BSB BN | DR | 999.00         | Apply 0% Instalment  |
|                 | 22-10-2015 | 06-02-2015 | DEPT OF TOWN AND COUNTRY BSB BN | DR | 266.00         | Apply 0% Installment |
|                 | 13-10-2015 | 05-02-2015 | DEPT OF TOWN AND COUNTRY BSB BN | DR | 943.05         | Apply 0% Instalment  |
|                 | 13-10-2015 | 05-02-2015 | DEPT OF TOWN AND COUNTRY BSB BN | DR | 672.00         | Apply 0% Instalment  |
|                 | 13-10-2015 | 05-02-2015 | DEPT OF TOWN AND COUNTRY BSB EN | DR | 420.00         | Apply 0% Instalment  |
| 000000000000000 | 13-10-2015 | 05-02-2015 | DEPT OF TOWN AND COUNTRY BSB BN | DR | 368.70         | Apply 0% Instalment  |
|                 | 12-10-2015 | 05-02-2015 | DEPT OF TOWN AND COUNTRY BSB BN | DR | 905.00         | Apply 0% Instalment  |
|                 | 12-10-2015 | 05-02-2015 | DEPT OF TOWN AND COUNTRY BSB BN | DR | 875.41         | Apply 0% Instalment  |
|                 | 12-10-2015 | 05-02-2015 | DEPT OF TOWN AND COUNTRY BSB BN | DR | 630.00         | Apply 0% instalment  |
|                 | 12-10-2015 | 05-02-2015 | DEPT OF TOWN AND COUNTRY BSB BN | DR | 470.08         | Apply 0% Instalment  |
|                 | 01-01-2015 | 24-01-2015 | HUA HO YAYASAN BSB BN           | CR | 11.40          | Apply 0% Instalment  |
|                 | 01-01-2015 | 20-01-2015 | HUA HO YAYASAN BSB BN           | DR | 11.40          | Apply 0% Instalment  |

ete | -Select Statement Date-

#### To Download a Card Statement in PDF Format

Click on a Card Number to view transaction details, then select a statement date, click Submit to download and view a card statement.

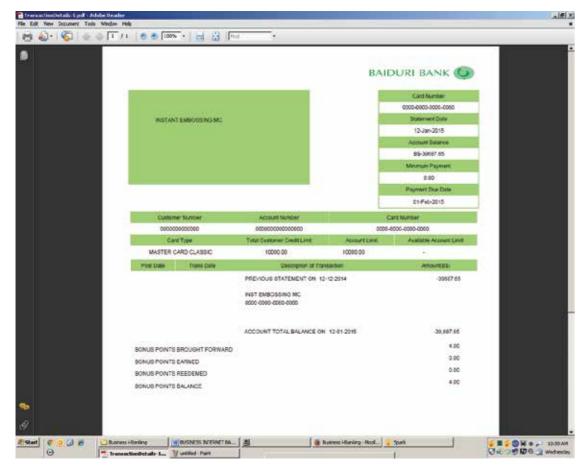

#### **Apply for 0% Instalment**

You can apply for 0% Instalment for a credit card under the unposted transaction details page. Click on Apply 0% Instalment to proceed with application.

Card Number 0000-0000-0000-0000 - MASTER CLASSIC

#### Transaction Information

Merchant Name DEPT OF TOWN AND COUNTRY BSB BN

Transaction Amount 470.08

But of Purchase Mon Jan 12 00:10:00 GMT+08:00 2015

#### Installment Information

Number of Installments C6 Months C12 Months C18 Months C24 Months

"The instalment plan is applicable for a minimum amount of \$300. There will be an arrangement fee of 3% or min B\$30 whichever is greater.

#### Note:

The instalment amount will be deducted from the existing card limit. If you wish to request for a higher limit, please apply at Baiduri Bank Card Centre or any Baiduri Bank branches.

By submitting the application, I hereby declare that I have read and understood the terms and conditions imposed herein.

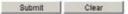

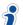

The 'Apply 0% Installment' button will only be available if a credit card has an unposted transaction that is greater than BND 300.

#### **Set up Standing Instruction for Credit Card**

Under the Credit Card Summary table you can set up a standing instruction for a credit card. Click on Setup SI to proceed with application.

- I hereby authorize the Bank to, commencing from the Effective Date, debit my above account each month with the amount payable to pay the
  amounts owing under my credit card stated above and all applicable charges (including but not limited to charges for late payment and annual
  fees). I/We confirm that the Bank may cancel this authorization or elect not to debit the above account without prior advice to me/us if there are
  insufficient funds in my/our account. I/We also agree not to hold the Bank, its branches/agents liable or responsible for any loss, delay, error or
  omissions arising out or in carrying out these instructions.
- The Bank shall be entitled to act on this authorization until such time when it has actually received written instructions from me/us to cancel this
  authorization
- . By submitting the application, I hereby declare that I have read and understood the declaration above.

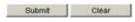

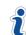

Payment amount will be in % if Other Amount is selected. This % will be set at minimum 8% for all credit cards. If less than the minimum % is keyed in, an error message will appear.

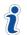

Upon approval of the transaction via Transaction Authorization, it will be sent as an email to the respective department for review and processing. Refer to section 13 of this guide for more information on approval of transactions.

#### 4.12 Hire Purchase

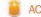

ACCOUNT INFORMATION > HIRE PURCHASE

This page displays the Hire Purchase accounts of the company.

| HP Accoun             | & Account Summary      |                          |                                     |                             |                           |                                     |                     |                         |                        |  |  |  |
|-----------------------|------------------------|--------------------------|-------------------------------------|-----------------------------|---------------------------|-------------------------------------|---------------------|-------------------------|------------------------|--|--|--|
| Account<br>Humber     | Registration<br>Humber | Outstanding :<br>Balance | Intentity<br>Installment<br>Account | tireralitoont<br>Months Don | Installment<br>Amount Oue | Total Amount<br>Due with<br>Charges | Payment<br>Due Osto | Pay Monthly loatellment | Pay Outstanding Amende |  |  |  |
| 00000000<br>000000000 | BY0000                 | 1,210.61                 | 241.00                              | 2                           | 748.01                    | 1664.33                             | 29-11-2015          | Pay Monthly Installment | Pay Outstanding Amount |  |  |  |
| 00000000              | нии0000                | 5,345.78                 | 334.00                              | 3                           | 1,220.00                  | 1986.33                             | 28-11-2015          | Pay Monthly Installment | Pay Outstanding Amount |  |  |  |
| Total                 |                        |                          |                                     |                             |                           |                                     |                     |                         |                        |  |  |  |

#### **To Pay Monthly Instalment**

Click on Pay Monthly Instalment button to proceed to the Bill Payment Service Page.

Follow the steps below to make payment for Monthly Instalment.

#### **Step 1: From Account**

Select the account number which will be debited for the payment. When an account has been selected, the account balance will be displayed below the Account Number.

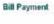

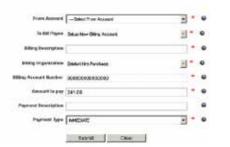

#### **Step 2: To Bill Payee**

Bill Payee through the Pay Monthly Instalment button will be by default set to 'Set Up New Billing' if payment for the hire purchase account is made for the first time. Enter the Billing Description (for your own reference). Billing Organization will be set by default to Baiduri Hire Purchase and Billing Account Number will also be by default set accordingly to the hire purchase account chosen to make payment.

#### **Step 3: Amount to Pay**

Amount to Pay will be by default the Monthly Instalment amount due. However, the amount to be paid can also be changed. Enter the amount in Brunei Dollars.

#### **Step 4: Payment Description**

Enter a Payment Description for your own reference. This description will appear in the company's account statement

#### **Step 5: Payment Type**

Select the account number which will be debited for the payment. When an account has been selected, the account balance will be displayed below the Account Number.

#### Step 6: Submit

Click Submit to proceed with the payment or Clear to re-enter the

#### **Step 7: Confirmation**

After you click Submit, a confirmation page will display the details you have entered. You will also be prompted to enter a One-Time PIN generated from your token device if the account to be paid is not pre-registered as a Bill Payee. Click Confirm to proceed with the payment or Back to amend the transaction details.

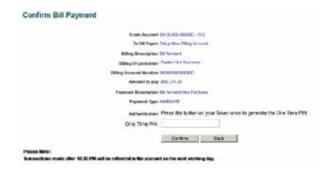

#### **Step 8: Save Transaction**

After you click Confirm, a result page will show the status of the transaction. Click Save Transaction if you wish to save it as a Quick Link, or Next Transaction to make another bill payment.

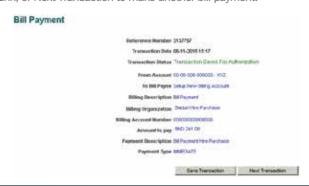

#### **To Pay Outstanding Amount**

Click on Pay Outstanding Amount button to proceed to the Bill Payment Service Page.

#### **Step 1: From Account**

Select the account number which will be debited for the payment. When an account has been selected, the account balance will be displayed below the Account Number.

#### Bill Payment

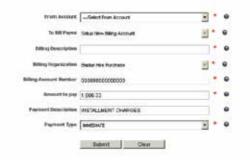

#### **Step 2: To Bill Payee**

Bill Payee through the Pay Outstanding Amount will be by default set to Set Up New Billing if payment for the hire purchase account is made for the first time. Enter the Billing Description (for your own reference). Billing Organization will be set by default to Baiduri Hire Purchase and Billing Account Number will also be by default set accordingly to the hire purchase account chosen to make payment

#### **Step 3: Amount to Pay**

Amount to pay will be by default filled-in as the current outstanding balance of the account. However, the amount to be paid can also be changed. Enter the amount in Brunei Dollars.

#### **Step 4: Payment Description**

Payment Description will be by default set as 'Instalment Charges'. This description will appear in the company's account statement.

#### **Step 5: Payment Type**

Choose whether to make the payment immediately, or schedule a future-dated transaction, or set up a standing instruction.

#### Step 6: Submit

Click Submit to proceed with the payment or Clear to re-enter the

#### **Step 7: Confirmation**

After you click Submit, a confirmation page will display the details you have entered. You will also be prompted to enter a One-Time PIN generated from your token device if the account to be paid is not pre-registered as a Bill Payee. Click Confirm to proceed with the payment or Back to amend the transaction details.

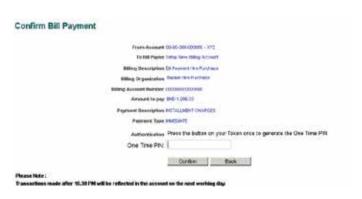

#### **Step 8: Save Transaction**

After you click Confirm, a result page will show the status of the transaction. Click Save Transaction if you wish to save it as a Quick Link, or Next Transaction to make another bill payment.

#### **Bill Payment**

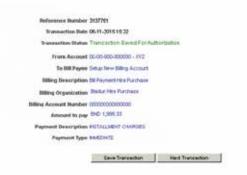

#### **To view Hire Purchase Account Details**

Click on a Hire Purchase Account Number to view the Hire Purchase account and vehicle details.

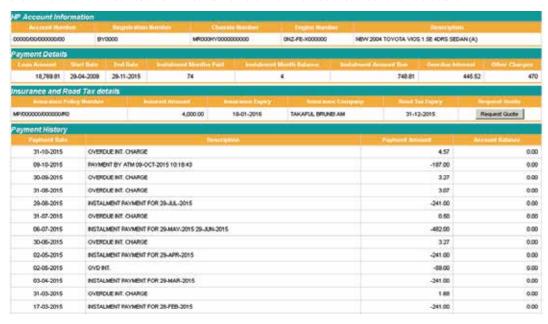

#### **To Request Quote for Insurance and Road Tax**

Click on Request Quote button to proceed to Roadtax and/or Insurance Request Quote page.

#### **Roadtax Quotation**

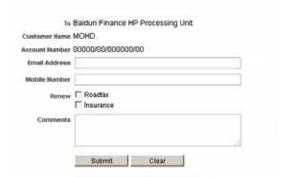

#### **Step 1: Email Address**

Enter the Email Address you wish to have your quotation request sent to.

#### **Step 2: Mobile Number**

Enter the Mobile Number you wish to be notified about your quotation request.

Click on either Roadtax or Insurance, or both for the kind of request you wish to make.

#### **Step 4: Comments**

Enter comments (if any) upon request of quotation.

#### Step 5: Submit

Click Submit to proceed with the Quotation Request or Clear to re-enter the details.

#### **Step 6: Confirmation**

After you click Submit, a confirmation page will display the details you have entered. Click Confirm to proceed with the request or Back to amend the transaction details.

#### **Roadtax Quotation**

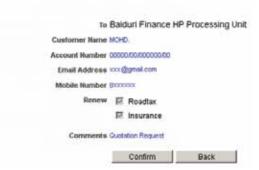

#### **Step 7: Status of Transaction**

After you click Confirm, a result page will show the status of the transaction.

#### **Roadtax Quotation**

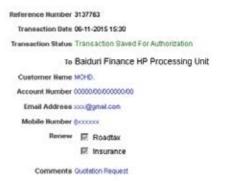

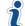

This information along with the hire purchase account information will be sent as an email to Baiduri Finance Berhad Blue Card Insurance and an officer will contact you to provide your quotation request.

# 5. OUTWARD TELEGRAPHIC TRANSFER ADVICE

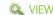

This menu allows you to view your debit advices from Telegraphic Transfers that have been previously made. On this page a table will be displayed showing the Telegraphic Transfer Reference Number, Account Number, Date of Telegraphic Transfer (Value Date), Amount and Status. All charges deducted or FX rates conversion will also appear on the debit advice.

Do take note that your Telegraphic Transfer Advice will only appear under this menu once the transaction has been processed by the bank and will only be available to view for 15 days only.

| Telegraphic Transfer |              |             |          |         |  |  |  |  |  |  |  |
|----------------------|--------------|-------------|----------|---------|--|--|--|--|--|--|--|
| Reference No         | Account No   | Date of TT  |          |         |  |  |  |  |  |  |  |
| O8OFKD               | 000000000000 | 01-Jun-2017 | 3,087.85 | Success |  |  |  |  |  |  |  |
| O8OFXU               | 000000000000 | 25-Apr-2017 | 2,089.60 | Success |  |  |  |  |  |  |  |

Clicking on the respective Reference Number, you will be able to download and save the file, or can be printed out at your own convenience.

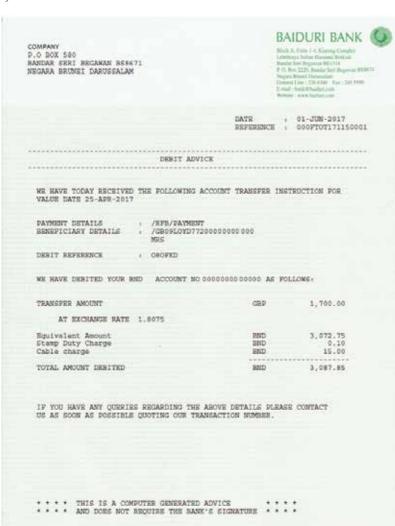

# 6. FUND TRANSFERS

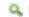

**INPUT** 

The FUND TRANSFERS menu allows the assigned user to:

- Transfer funds within Baiduri Bank i.e. company's own accounts or third party accounts
- Transfer funds to another local bank in Brunei (Cashier's cheque)
- Transfer funds to a bank abroad (Telegraphic Transfer)
- Submit application for Demand Draft
- Cancel standing instructions
- · Cancel future dated transactions
- · Update beneficiary details

You also have the choice of making transfers:

- Immediately
- Future Dated by specifying a date when you want the transfer to be made in the future
- Standing Instruction set up the transfer as a regularly scheduled or recurring transfer.

#### 6.1 Fund Transfers Within Bank

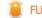

FUND TRANSFERS > WITHIN BANK

Follow the steps below to make a transfer within Baiduri Bank.

#### **Step 1: From Account**

Select the Account Number which you wish to transfer funds from. When an account has been selected, the account balance will be displayed below the Account Number.

#### **Fund Transfers Within Bank**

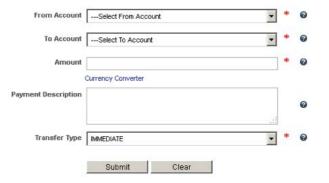

#### **Step 2: To Account**

Select a Beneficiary Account Number from the drop down list or create a New Baiduri Beneficiary which you would like to transfer funds to.

To create a New Baiduri Beneficiary, enter the 13-digit Beneficiary Account Number and a Beneficiary Description for your easy reference. After you have completed a fund transfer, the new beneficiary will be saved automatically and will appear in the To Account drop down list.

#### **Step 3: Amount**

Enter the amount you wish to transfer. Click on the Currency Converter if you would like to calculate a conversion of the amount in another currency.

#### **Step 4: Payment Description**

Enter details of the payment for your own reference. This description will appear in the company's account statement.

#### **Step 5: Transfer Type**

Choose whether to transfer funds immediately, or schedule a future-dated transaction, or set up as a standing instruction.

#### **Step 6: Submit**

Click Submit to proceed with the transfer or Clear to re-enter the details.

#### **Step 7: Confirmation**

After you click Submit, a confirmation page will display the details you have entered. You will also be prompted to enter a One Time Pin generated from your token device. Click Confirm to proceed with the payment or Back to amend the transaction details.

#### Confirm Funds Transfer Within Bank

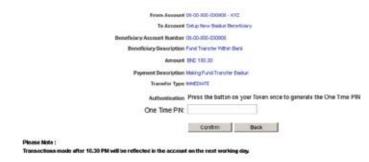

After you click Confirm, a result page will show the status of the transaction.

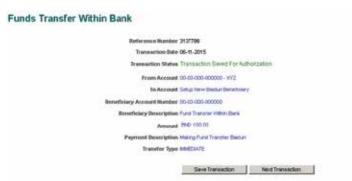

#### **Step 8: Save Transaction**

Click Save Transaction if you wish to save this transfer for future use, or Next Transaction to make another Transfer within Baiduri.

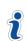

The saved transaction will appear as a Quick Link shortcut in the Retrieve Saved Transactions drop-down list, located below the main menu. You will then be able to quickly make a similar transaction in the future by clicking on the Quick Link.

#### 6.2 Fund Transfers To Local Bank (Cashier's Cheque)

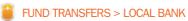

Follow the steps below to make a transfer to another local bank.

#### **Step 1: From Account**

Select the Account Number which you wish to transfer funds from. When an account has been selected, the account balance will be displayed below the Account Number.

#### **Step 2: To Beneficiary**

Select a Beneficiary or create a New Local Bank Beneficiary which you would like to transfer funds to.

To create a New Local Bank Beneficiary, enter the Beneficiary Description, Beneficiary Bank, Beneficiary Name, Beneficiary Address and Beneficiary Account Number. After you have completed a fund transfer, the new beneficiary will be saved automatically and will appear in the To Beneficiary drop down list.

#### **Fund Transfers to Local Bank**

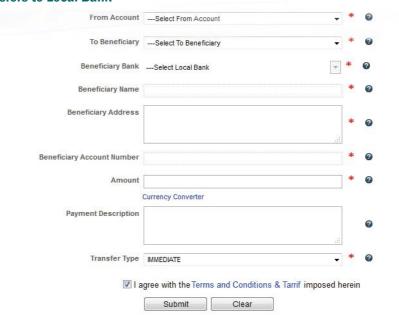

#### **Step 3: Amount**

Enter the amount (in Brunei Dollars) you wish to transfer. Click on Currency Converter if you would to calculate a conversion of the amount in another currency.

#### **Step 4: Payment Description**

Enter the details of the payment for your own reference.

#### **Step 5: Transfer Type**

Choose whether to transfer funds immediately, or schedule a future-dated transaction, or set up a standing instruction.

#### Step 6: Submit

Tick the check box to accept the Terms and Conditions & Tariffs. Click Submit to proceed with the Transfer or Clear to re-enter the details.

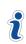

There is a cut-off time at 11:00am for transfer to other local and overseas banks. Transactions received from 3:30pm on Friday to Sunday and public holidays will be processed the next working day. Transfers within Baiduri Bank are immediate.

Tariff charges apply as per Terms & Conditions and Tariffs.

#### **Step 7: Confirmation**

After you click Submit, a confirmation page will display the details you have entered. You will also be prompted to enter a One-Time PIN generated from your token device. Click Confirm to proceed with the transfer or Back to amend the transaction details.

#### **Confirm Fund Transfers to Local Bank**

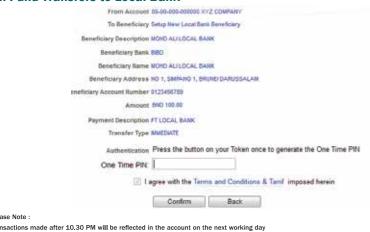

After you click Confirm, a result page will show the status of the transaction.

#### **Fund Transfers to Local Bank**

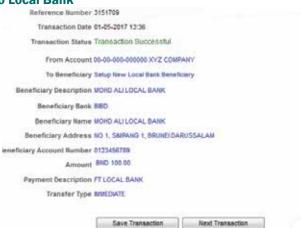

#### **Step 8: Save Transaction**

Click Save Transaction if you wish to save this transfer for future use, or Next Transaction to make another transfer to a local bank.

The saved transaction will appear as a Quick Link shortcut in the Retrieve Saved

Transactions drop-down list, located below the main menu. You will then be able to quickly make a similar transaction in the future by clicking on the Quick Link.

#### 6.3 Fund Transfers To A Bank Abroad (Telegraphic Transfer)

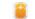

FUND TRANSFERS > BANK ABROAD

Follow the steps below to make a transfer to a bank abroad.

#### **Step 1: From Account**

Select the Account Number which you wish to transfer funds from. When an account has been selected, the account balance will be displayed below the Account Number.

#### **Step 2: To Beneficiary**

Select a Beneficiary or create a New Abroad Bank Beneficiary whichyou would like to transfer funds to.

To create a New Abroad Bank Beneficiary, enter the Beneficiary Description, Beneficiary Name, Beneficiary Address and Beneficiary Account Number. After you have completed a fund transfer, the new beneficiary will be saved automatically and will appear in the To Beneficiary drop down list.

# **Fund Transfers to Bank Abroad** To Beneficiary -- Select To Beneficiary Beneficiary Address Telephone Ramber \* Currency chosen needs to be the same as the beneficiary account's curry Charges Some By ... Charges Borns By ☑ Lagree with the Terms and Conditions & Tarrif imposed herein Submit Clear

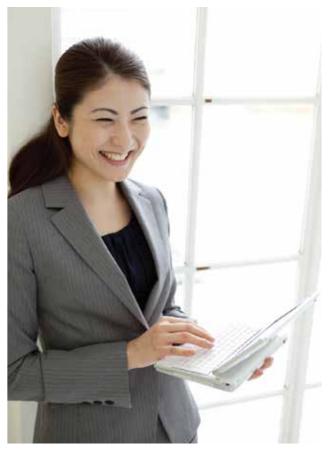

#### **Step 3: Amount & Currency**

Select Currency of Remittance and specify Amount (in the currency you specified) you wish to transfer. Click on the Currency Converter if you would like to calculate a conversion of the amount in another

#### **Step 4: Charges Borne By**

Select between Shared, Ours or Beneficiary

#### **Step 5: Payment Description**

Enter a Payment Description for your own reference. Enter details of Beneficiary Bank, Branch, Address and Country.

#### **Step 6: Transfer Type**

Choose whether to transfer funds immediately, or schedule a future-dated transaction, or set up a standing instruction.

#### **Step 7: Remittance Return**

Please specify the purpose of the transfer.

#### **Step 8: Submit**

Tick the check box to accept the Terms and Conditions & Tariffs. Click Submit to proceed with the transfer or Clear to re-enter the details

> There is a cut-off time at 11:00am for transfer to other local and overseas banks. Transactions received from 3:30pm on Friday to Sunday and public holidays will be processed the next working day.

Transfers within Baiduri Bank are immediate. Tariff charges apply as per Terms & Conditions and Tariffs.

#### **Step 9: Confirmation**

**Fund Transfers to Bank Abroad** 

After you click Submit, a confirmation page will display the details you have entered. You will also be prompted to enter a One-Time PIN generated from your token device. Click Confirm to proceed with the transfer or Back to amend the transaction details.

#### From Account 00-00-000-000000 XYZ COMPANY To Beneficiary Setup New Abroad Sank Beneficiary Beneficiary Description MOHD ALI ABROAD BANK UK Seneticiary Name MOHD ALI Beneficiary Address 16 LONDON ROAD PADDWGTON UNITED KINGDOM Beneficiary Account Number 0123496709 Currency of Remittance Pound Sterling - GBP \* Currency chosen needs to be the same as the beneficiary account's currency Payment Description FT ABROAD BANK Beneticiary Bank HSBC Swift Code 123456789 Briech LONDON Address 20 LONDON ROAD PADDINGTON UNITED KINGGOM City LONDON Country UNITED KNGDOM Transfer Type MMEDIATE Remittance Seturn Family maintenance Authentication. Press the button on your Token once to generate the One Time PIN One Time PIN: I agree with the Terms and Conditions & Tarrif Imposed herein

Transactions made after 10.30 PM will be reflected in the account on the next working day

After you click Confirm, a result page will show the status of the transaction.

Confirm Back

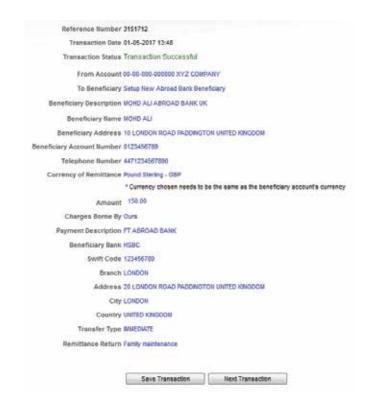

#### **Step 10: Save Transaction**

Click Save Transaction if you wish to save this transfer for future use, or Next Transaction to make another transfer to a bank abroad.

> The saved transaction will appear as a Quick Link shortcut in the Retrieve Saved Transactions drop-down list, located below the main menu. You will then be able to quickly make a similar transaction in the future by clicking on the Quick Link.

#### 6.4 Demand Draft

FUND TRANSFERS > DEMAND DRAFT

Enjoy the convenience of purchasing Demand Draft (also known as Bank Draft) online. Simply Submit the required details and specify your preferred branch for collection

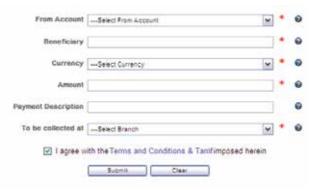

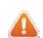

The cut-off time for transactions to be valued on the same day is at 11:00 am. Tariff charges apply as per Terms and Conditions & Tariffs.

#### 6.5 Cancel Standing Instructions

FUND TRANSFERS > CANCEL STANDING INSTRUCTIONS

This page displays a list of standing instructions which have been set up for funds transfers. To cancel a standing instruction, select an Effective Cancel Date by clicking the 📆 calendar button, and tick the corresponding checkbox in the Cancel column.

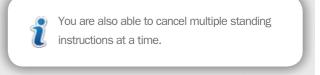

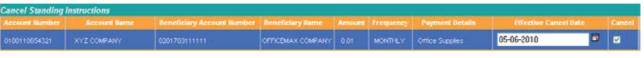

After you click Submit, a confirmation page will display the details of the standing instruction to be cancelled. Click Confirm to proceed with the cancellation or Back to return to the list.

#### **Confirm Cancel Standing Instructions**

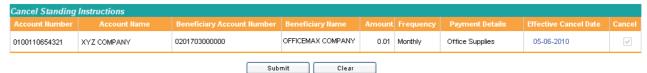

After you click Confirm, a result page will show the status of the transaction.

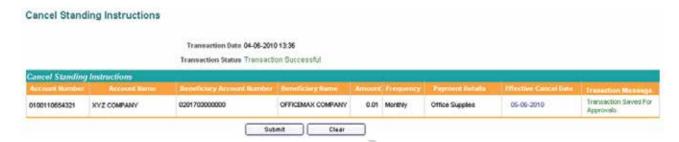

#### 6.6 Cancel Future Dated Fund Transfers

FUND TRANSFERS > CANCEL FUTURE DATED TRANSACTIONS

This page displays a list of future-dated transactions for fund transfers within bank, local bank and bank abroad.

#### Cancel Future Dated Transactions

| 47264 | 02-00-110-654321 | XYZ COMPANY | 02-00-110-456789 | DEF COMPANY | 1.00 | 12-06-2010 | Cancel |
|-------|------------------|-------------|------------------|-------------|------|------------|--------|

Click the corresponding Cancel button to delete a future dated transaction.

A confirmation page will display details of the selected transaction. Click Confirm to proceed with the deletion or Back to return to the list.

# Confirm Cancel Future Dated Transactions Cancel Future Dated Transactions Reference Number Account Number Account Number Streeticiary Account Number Streeticiary Account Number Cancel Cancel 47264 02-00-110-654321 XYZ COMPANY 02-00-110-456789 DEF COMPANY 1.00 12-06-2010 Cancel Stack

After you click Confirm, a result page will show the status of the transaction.

#### Cancelled Future Dated Transactions

Reference Number 47268

Transaction Date 11-08-2010 13:04

Transaction Status Transaction Saved For Approvals

Cancel Future Dated Transactions

Heference Humber Account Humber Account Humber Beneficiary Account Humber Depending Account Humber Amount Tuture Date

47264 03:00.110.654321 XYZ COMPANY 03:00.110.456788 DEF COMPANY 1.00 12-08-2010

#### 6.7 Update Beneficiary Details

FUND TRANSFERS > UPDATE BENEFICIARY DETAILS

This menu allows the user to update or delete details of beneficiaries which have been previously set up under fund transfers within bank / local bank / bank abroad.

Click a radio button to view the respective beneficiary details.

#### **Update Beneficiary Details**

Within Bank ○ Local Bank ○ Bank Abroad

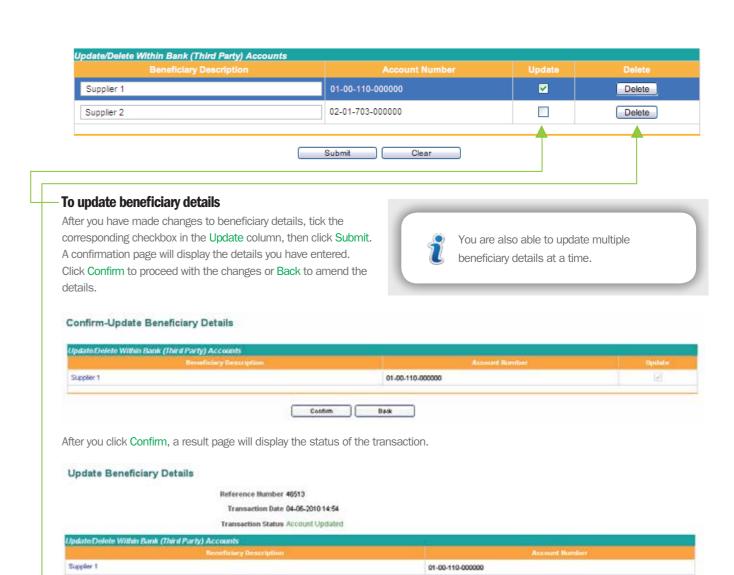

#### To delete a beneficiary

Click the corresponding Delete button to delete a beneficiary from the list. A confirmation page will display details of the selected beneficiary. Click Confirm to proceed with the deletion or Back to cancel and return to the list.

#### Confirm- Delete Beneficiary Details

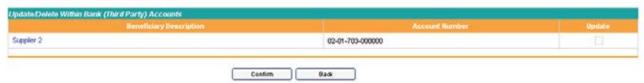

After you click Confirm, a result page will show the status of the transaction.

#### **Delete Beneficiary Details**

Reference Number 46575

Transaction Date 04-06-2010 16:42

Transaction Status Account Deleted

| Update/Delete Within Bank (Third Party) Accounts |                  |  |  |  |  |  |  |
|--------------------------------------------------|------------------|--|--|--|--|--|--|
| Beneficiary Description                          | Account Number   |  |  |  |  |  |  |
| Supplier 2                                       | 02-01-703-000000 |  |  |  |  |  |  |
|                                                  |                  |  |  |  |  |  |  |
| Confirm B                                        | ack              |  |  |  |  |  |  |

# 7. BILL PAYMENT SERVICE

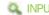

The Bill Payment service menu allows you to make bill payments to registered Billing Organizations under Baiduri Bank with the following options:

- · Bill Payment by Account
- Bill Payment by Card (For Super Users/Sole Proprietors only)

#### 7.1 Bill Payment by Account

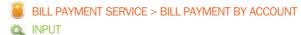

This menu allows you to make a variety of bill payments including Baiduri Bank credit cards, Baiduri Finance hire purchase, utility bills (water and electricity) and phone bills (DST, Telbru and PCSB)

Follow the steps below to make a bill payment.

#### **Step 1: From Account**

Select the Account Number which you wish to transfer funds from. When an account has been selected, the account balance will be displayed below the Account Number.

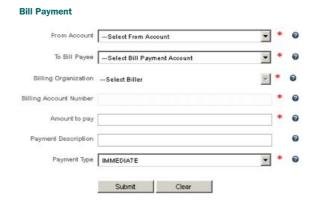

#### **Step 2: To Bill Payee**

Select a billing account from the list or Setup New Billing Account. To set up a new billing account, enter the Billing Description (for your own reference), Billing Organization and Billing Account Number.

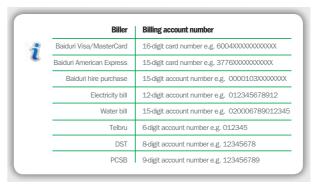

After you have completed a bill payment, the new billing account will be saved automatically and will appear in the To Bill Payee drop-down list.

#### **Step 3: Amount to Pay**

Enter the amount in Brunei Dollars.

#### **Step 4: Payment Description**

Enter a Payment Description for your own reference. This description will appear in the company's account statement.

#### **Step 5: Payment Type**

Choose whether to make the payment immediately, or schedule a future-dated transaction, or set up a standing instruction.

#### Step 6: Submit

Click Submit to proceed with the payment or Clear to re-enter the details.

#### **Step 7: Confirmation**

After you click Submit, a confirmation page will display the details you have entered. You will also be prompted to enter a One-Time PIN generated from your token device. Click Confirm to proceed with the payment or Back to amend the transaction details.

#### **Confirm Bill Payment**

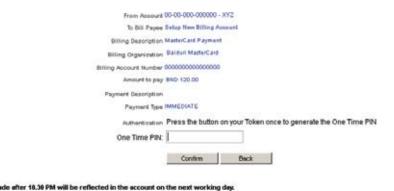

You will only be prompted to enter a One-Time PIN when you Setup New Billing Account prior to confirmation of transaction. You will not be prompted to enter a One-Time PIN for registered Bill Payee's prior to confirming a transaction.

#### **Step 8: Save Transaction**

After you click Confirm, a result page will show the status of the transaction. Click Save Transaction if you wish to save it as a Quick Link, or Next Transaction to make another bill payment.

#### **Bill Payment**

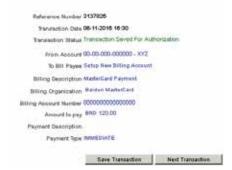

The saved transaction will appear as a Quick Link shortcut in the Retrieve Saved Transactions drop-down list, located below the main menu. You will then be able to quickly make a similar transaction in the future by clicking on the Quick Link.

#### 7.2 Bill Payment by Card

BILL PAYMENT SERVICE > BILL PAYMENT BY CARD

SUPER USER/SOLE PROPRIETOR

This menu allows you to make a variety of bill payments to selected Billing Organizations who accept credit card payments, provided it has been linked to your Business i-Banking account. You may contact E-Banking Centre for further assistance on linking your credit card to your Business i-Banking account.

Do note that by using your credit card both the online daily limit and card limit applies to your Business i-Banking account.

Follow the steps below to make a bill payment.

#### **Step 1: From Account**

Select the Credit Card Number which you wish to make payment from. When a Credit Card has been selected, the credit card balance will be displayed below the card number selected.

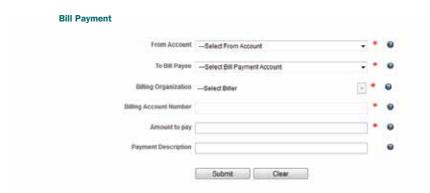

#### **Step 2: To Bill Payee**

Select a billing account from the list or Setup New Billing Account. To set up a new billing account, enter the Billing Description (for your own reference), \*Billing Organization and Billing Account Number.

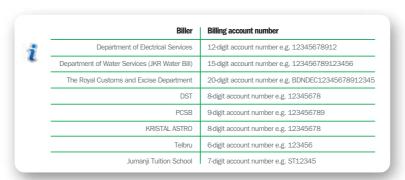

\*Do note that only selected Billing Organizations are allowed to accept credit card payments.

After you have completed a bill payment, the new billing account will be saved automatically and will appear in the To Bill Payee drop-down list.

#### **Step 3: Amount to Pay**

Enter the amount in Brunei Dollars.

#### **Step 4: Payment Description**

Enter a Payment Description for your own reference. This description will appear in the company's account statement.

#### Step 5: Submit

Click Submit to proceed with the payment or Clear to re-enter the details.

#### **Step 6: Confirmation**

After you click Submit, a confirmation page will display the details you have entered. You will also be prompted to enter a One-Time PIN generated from your token device. Click Confirm to proceed with the payment or Back to amend the transaction details.

# From Account 9999-8888-7654-3210 ABC CREDIT CARD To Bill Payee Setup New Billing Account Billing Description Kristal Astro Billing Organization Kristal Astro Billing Account Number 12345678 Amount to pay BND 125.00 Payment Description Kristal Astro April 2017 Authentication Press the button on your Token once to generate the One Time PIN One Time PIN: Confirm Back Please Note: Transactions made after 10.30 PM will be reflected in the account on the next working day.

You will only be prompted to enter a One-Time PIN when you Setup New Billing Account prior to confirmation of transaction. You will not be prompted to enter a One-Time PIN for registered Bill Payee's prior to confirming a transaction.

#### **Step 7: Save Transaction**

After you click Confirm, a result page will show the status of the transaction. Click Save Transaction if you wish to save it as a Quick Link, or Next Transaction to make another Bill Payment by Card transaction.

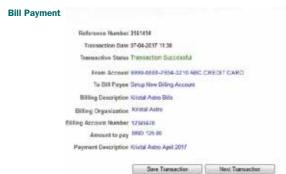

The saved transaction will appear as a Quick Link shortcut in the Retrieve Saved Transactions drop-down list, located below the main menu. You will then be able to quickly make a similar transaction in the future by clicking on the Quick Link.

#### 7.3 Cancel Future Dated Bill Payments

BILL PAYMENT SERVICE > CANCEL STANDING INSTRUCTIONS

This page displays the list of future-dated transactions for bill payment.

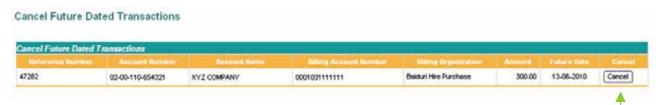

Click the corresponding Cancel button to delete a future dated transaction.

A confirmation page will display details of the selected transaction. Click Confirm to proceed with the deletion or Back to return to the list.

#### Confirm Cancel Future Dated Transactions

| Reference Number | Account Number   | Account Name | Hilling Account Number | Billing Organization  | Amount. | Future Date | Cance  |
|------------------|------------------|--------------|------------------------|-----------------------|---------|-------------|--------|
| 47282            | 02-00-110-854321 | XYZ COMPANY  | 0001031111111          | Balduri Hire Purchase | 300.00  | 13-06-2010  | Cancel |

After you click Confirm, a result page will show the status of the transaction.

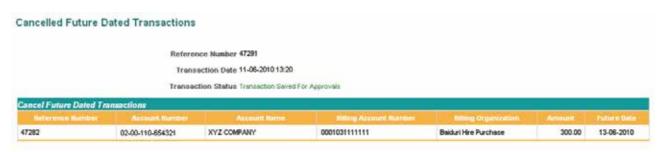

#### 7.4 Update Bill Payment Details

BILL PAYMENT SERVICE > UPDATE BILL PAYMENT DETAILS

This menu allows the user to update or delete details of the billing accounts previously set up under the Bill Payment menu.

| Ulber Rame            | Basing Description | Baking Account Hamber | Update   | Desete |
|-----------------------|--------------------|-----------------------|----------|--------|
| Baiduri Visa Card     | test Visa          | 0000012345678910      |          | Desete |
| Boiduri MasterCord    | test Master        | 0000012345678910      |          | Delete |
| B Mobile              | test B Mobile      | 123456789             | 0        | Delete |
| OST.                  | Mobile 1           | 123456789             | <b>2</b> | Delete |
| Baiduri Hire Purchase | test HP            | 00012345678910        |          | Delete |
| Telbru                | test Teloru        | 12345                 |          | Delete |
| DES Electric Bill     | test DES           | 012345678910          |          | Delete |
| JKR VWeer Bill        | test JKR           | 000012345678910       |          | Detete |

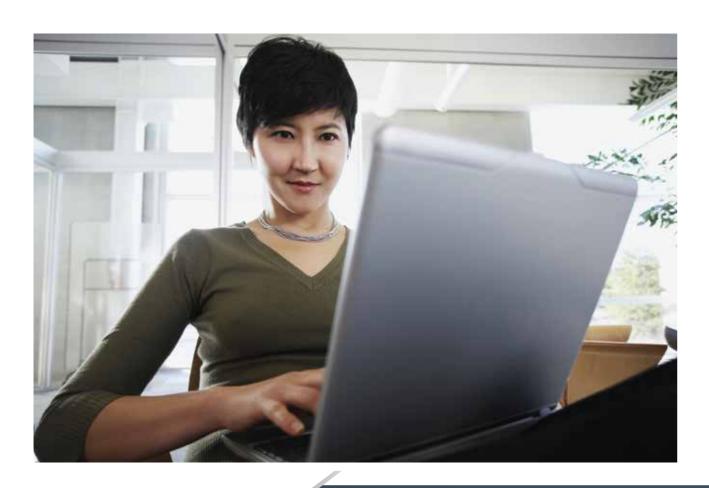

#### To update details

After you have made changes to the Billing Account details, tick the corresponding checkbox in the Update column, then click Submit.

A confirmation page will display the details you have entered.

Click Confirm to proceed with the changes or Back to amend the details.

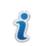

You are also able to update multiple bill payment details at a time.

# Confirm Update Bill Payment Accounts Differ Name Mobile 1 123456789 Update Bill Payment Details Reference Number 48535 Transaction Date 04-06-2010 16:15 Transaction Status Account Updated Update Bill Payment Accounts Riller Name Biller Name Biller Name

#### To delete a billing account

Click the corresponding Delete button to delete a Billing Account from the list. A confirmation page will display details of the selected Billing Account. Click Confirm to proceed with the deletion or Back to cancel and return to the list.

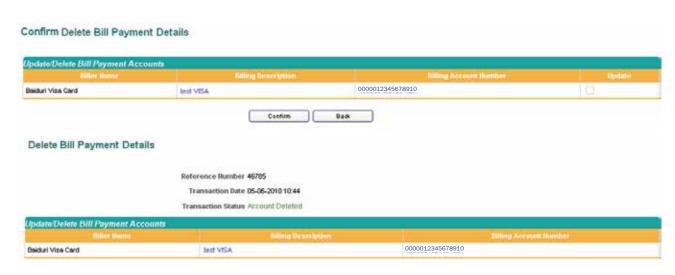

# 8. MULTIPLE TRANSACTIONS

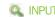

The MULTIPLE TRANSACTIONS menu allows the assigned user to simultaneously:

- Transfer funds within Baiduri Bank i.e. company's own accounts or third party accounts
- Transfer funds to another local bank in Brunei (Cashier's Cheque)
- · Transfer funds to a bank abroad (Telegraphic Transfer)
- Make Bill Payments

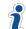

Only beneficiaries that have been registered as a Bill Payee from previous Fund Transfers and Bill Payment transactions will appear on the page.

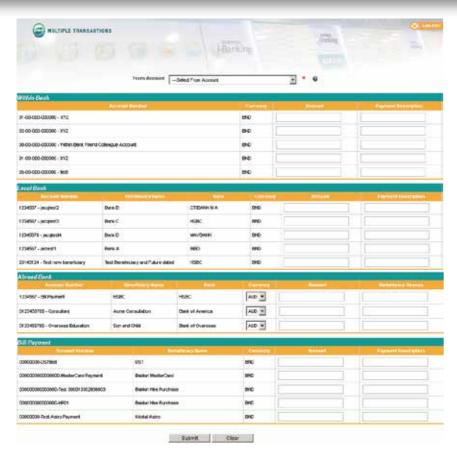

#### **Step 1: From Account**

Select the Account Number which you wish to transfer funds from. When an account has been selected, the account balance will be displayed below the Account Number.

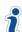

If the From Account chosen is a Foreign Currency account, the Bill Payment table will be dropped from the Multiple Transactions service page.

#### **Step 2: Amount to Pay**

Enter the amount you wish to transfer for each chosen beneficiary. For abroad bank, the type of currency can be changed and simultaneously you can choose different currencies for different beneficiaries.

#### **Step 3: Payment Description and Remittance Reason**

Enter a Payment Description for Within Bank, Local Bank and Bill Payment, and also Remittance Reason for Abroad Bank.

#### **Step 4: Payment Description**

Click Submit to proceed with the payment or Clear to re-enter the details.

#### **Step 5: Confirmation**

After you click Submit, a confirmation page will display the details you have entered. You will also be prompted to enter a One-Time PIN generated from your token device. Click Confirm to proceed with the transfer or Back to amend the transaction details.

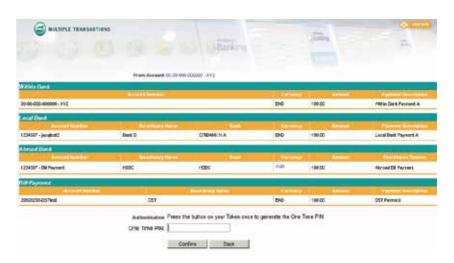

After you click Confirm, a result page will show the status of the transaction.

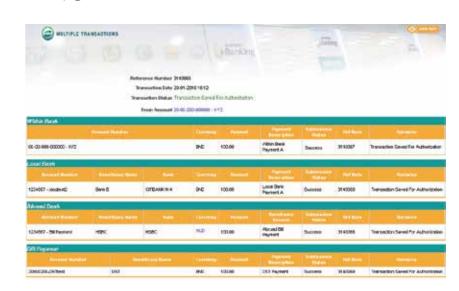

# 9. PAYROLL

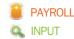

Payroll is a hassle-free and secure way to pay your employee's salary. In a single transaction, you can make payments to multiple employees' accounts within Baiduri or other local banks. By uploading a new payroll or using the previous month's payroll, the information is shown in a table for the convenience of viewing, editing or deleting your employee's payroll details.

#### 9.1 Payroll New Upload

#### **Step 1: Prepare Payroll File**

You can prepare a new payroll file by simply downloading the Payroll File Template on the Payroll Service Page. Prepare the details of the payroll in the template and save the file as an Excel Spreadsheet in CSV format.

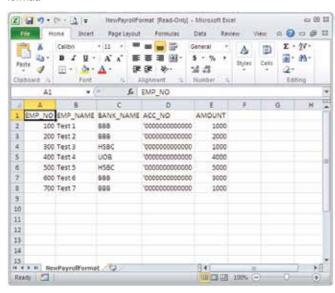

#### **Step 2: Payroll Function**

Login to Business i-Banking and select Payroll from the main menu

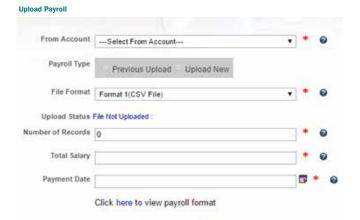

#### **Step 3: From Account**

Select the Account Number which will be debited for the payment. When an account has been selected, the account balance will be displayed below the Account Number.

#### **Step 4: Payroll Type**

Select Upload New as the Payroll Type

#### **Step 5: File Format**

There will be a drop down consisting of Format 1 (CSV File) and Format 2 (iFile). Select your choice of payroll format to be uploaded

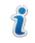

Select Format 1 (CSV Format) to upload the Baiduri CSV Format, by which the template can be downloaded on the Payroll service page.

Please refer to Step 1: Prepare Payroll File of this section for Format 1 (CSV Format) file sample.

For Format 2 (iFile Format) this refers to a format which is generated from the company's own payroll system. Sample of Format 2 (iFile Format) is shown below:

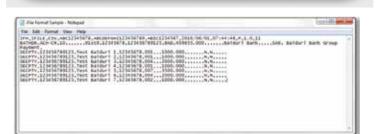

#### **Step 6: Upload Payroll**

Click on the Browse button and select the payroll file which you have previously saved, and click Open and then select Upload.

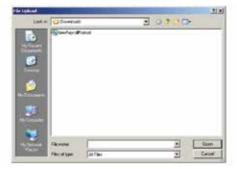

The system will then read the contents from the file and show them in an editable table for viewing, editing or deleting the information before submission.

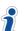

An error message will be prompted to the Inputter on the screen and highlighted in red on the editable table if the file uploaded has less than 30 row errors. If the file has more than 30 row errors the file will be rejected.

#### **Step 7: Number of Records & Total Salary**

Once the Payroll file has been uploaded, the system will automatically populate in the number of employees and total salary amount. Rows that are deleted will automatically effect the Number of Records and Total Salary. If the Amount for an Employee has been changed, the Total Salary will be automatically calculated and changed.

#### **Step 8: Payment Date**

Enter the Payment Date from which your account will be debited and transacted.

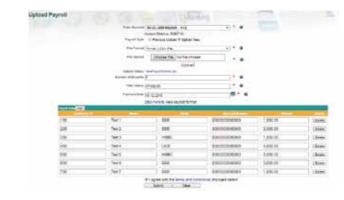

#### Step 9: Submit

Tick the check box to accept the Terms and Conditions & Tariffs. Click Submit to proceed with the payroll transaction or Clear to re-enter the details.

#### **Step 10: Confirmation**

After you click Submit, a confirmation page will display the details you have entered. Click Confirm to proceed with the payment or Back to amend the transaction details.

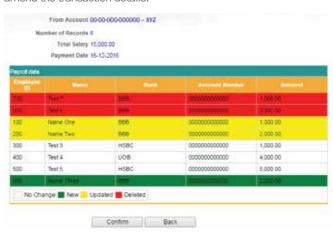

#### **Step 11: Status of Transaction**

After you click Confirm, a result page will show the status of the transaction.

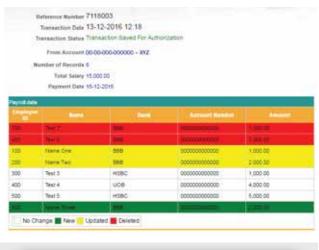

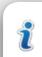

Upon successfully submitting and confirming the transaction, there will be colour indications for added, deleted or updated employee details. The colour coding and changes will also be shown under the Transaction Authorization page.

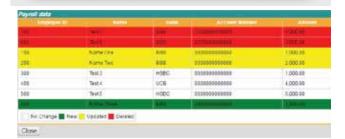

#### 9.2 Upload Previous Month Payroll

# Step 1: Login to Business i-Banking and select Payroll from the main menu

#### **Upload Payroll**

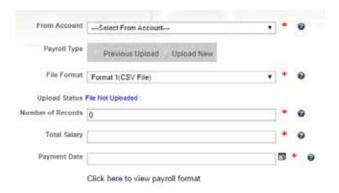

#### **Step 2: From Account**

Select the Account Number which will be debited for the payment. When an account has been selected, the account balance will be displayed below the Account Number.

#### **Step 3: Payroll Type**

By selecting Previous Upload, the system will retrieve the latest successful upload that was made previous on the selected From Account.

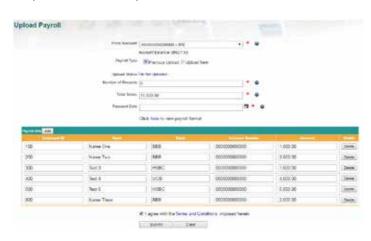

#### **Step 4: Payment Date**

Enter the Payment Date from which your account will be debited and transacted.

#### **Step 5: Submit**

Tick the check box to accept the Terms and Conditions & Tariffs. Click Submit to proceed with the payroll transaction or Clear to re-enter the details.

#### **Step 6: Confirmation**

After you click Submit, a confirmation page will display the details you have entered. Click Confirm to proceed with the payment or Back to amend the transaction details.

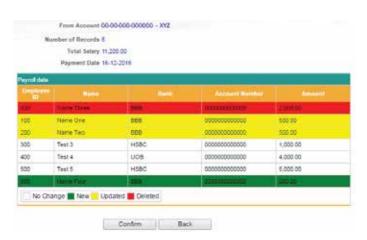

Employees' details will then appear in an editable table where users can amend, add and delete the payroll data where necessary.

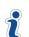

Previous Upload will only appear once the previous Payroll Transaction has been authorized for approval.

#### **Step 7: Status of Transaction**

After you click Confirm, a result page will show the status of the transaction.

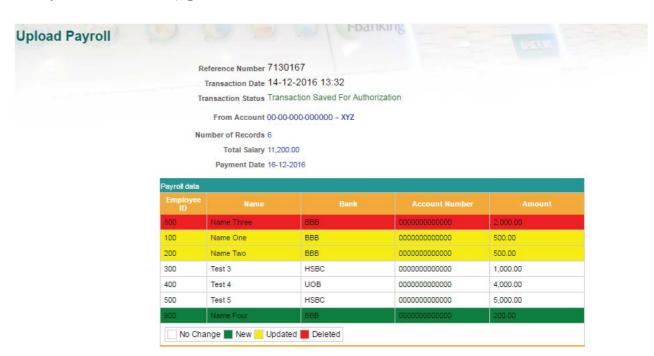

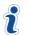

Upon successfully submitting and confirming the transaction, there will be colour indications for added, deleted or updated employee details. The colour coding and changes will also be shown under the Transaction Authorization page.

| Employee ID | Name       | Bank | Account Number | Amount   |
|-------------|------------|------|----------------|----------|
| 600         | Name Three | 868  | 0000000000000  | 2,000.00 |
| 100         | Name One   | BBB  | 0000000000000  | 500.00   |
| 200         | Name Two   | BBB  | 0000000000000  | 500.00   |
| 300         | Test 3     | HSBC | 0000000000000  | 1,000.00 |
| 400         | Test 4     | UOB  | 000000000000   | 4,000.00 |
| 500         | Test 5     | HSBC | 0000000000000  | 5,000.00 |
| 900         | Name Four  | BBB  | 000000000000   | 200.00   |

# 10. APPLICATIONS

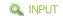

This menu allows you to easily make online applications for:

- Shipping guarantee
- · Irrevocable letter of credit
- · Letter of credit amendment
- · Letter of acceptance of discrepancy
- Guarantee

#### 10.1 Application for Shipping Guarantee

APPLILCATION > SHIPPING GUARANTEE

The importer normally visits the bank with a request for a shipping guarantee in favour of the shipping company for the purpose of taking delivery of the goods. Such guarantee is undertaken to indemnify the bank against all consequences and liabilities.

#### APPLICATION FOR SHIPPING GUARANTEE

| То | : BAIDURI BANK BHD                                                                                                    |                                                                     |                                                                                                    |                                                                                                    |
|----|----------------------------------------------------------------------------------------------------|---------------------------------------------------------------------|----------------------------------------------------------------------------------------------------|----------------------------------------------------------------------------------------------------|
|    | Block A, Units 1-4, Kiarong Complex                                                                                                    |                                                                     |                                                                                                    |                                                                                                    |
|    | Lebuhraya Sultan Hassanal Bolkiah, BSB BE1318                                                                                                    |                                                                     |                                                                                                    |                                                                                                    |
|    | Negara Brunei Darussalam                                                                                                    |                                                                     |                                                                                                    |                                                                                                    |
|    | P.O.Box 2220, Bandar Seri Begawan BS8674                                                                                                    |                                                                     |                                                                                                    |                                                                                                    |
|    | Negara Brunei Darussalam                                                                                                    |                                                                     |                                                                                                    |                                                                                                    |
|    |                                                                                                    | Date                                                                | 04-06-2010 17:44                                                                                                    |                                                                                                    |
|    | Dear Sir,                                                                                                    |                                                                     |                                                                                                    |                                                                                                    |
|    | RE: LC No:                                                                                                    |                                                                     |                                                                                                    |                                                                                                    |
|    | RE. LC NU.                                                                                                    |                                                                     |                                                                                                    |                                                                                                    |
|    | Relating to shipment per:                                                                                                    |                                                                     |                                                                                                    |                                                                                                    |
|    | Particulars:                                                                                                    |                                                                     |                                                                                                    |                                                                                                    |
|    | From AccountSelect From Account                                                                                                    | /                                                                   |                                                                                                    |                                                                                                    |
|    | The value of the merchandise per invoice attached is                                                                                                    |                                                                     |                                                                                                    |                                                                                                    |
|    | ·                                                                                                    |                                                                     |                                                                                                    |                                                                                                    |
|    | In consideration of your having this day signed, at our request, jointly and severally<br>here to attached and made a part hereof;                                                                                                    | with us,an underta                                                  | aking in favor of                                                                                                    | a copy of which is                                                                                                    |
|    | nere to attached and made a partnereor,                                                                                                    |                                                                     |                                                                                                    |                                                                                                    |
|    | We here by agree at all times to indemnify you and keep you indemnified and hold<br>expenses of whatsoever kind and nature, including counsel and attorney's fee<br>aforesaid undertaking; and to pay over, reimburse and make good unto you, your<br>or cause to be paid, or become liable to pay, or become liable to pay, on accoun<br>connection with any litigation, investigation, or other matters growing out of or con<br>sums of money, or any part thereof. | which you shall or<br>successors and as<br>it of the undersign      | r may, at anytime, sustain or incur<br>ssigns, all sums of money which yo<br>ed, of whatsoever kind or nature, in     | in consequence of having signed to<br>u and/or your representatives shall p<br>cluding counsel and attorney's fees     |
|    | We further agree that in any accounting which may be between you and the auth matters herein contemplated, made by you in good faith under the belief that you such disbursements, whether or not such liability, necessity, or expediency existed                                                                                                    | were liable for the                                                 |                                                                                                    |                                                                                                    |
|    | We hereby declare that, to the best of our knowledge and belief, the bills of ladir present, and/or, for any reason, cannot be delivered to the authorised. We agn merchandise, and/or any other document which the said company may required the said bills of lading and/or other documents are in Negara Brunei Darussalam you the above undertaking immediately after incur on account of any delay on o undertaking to you for cancellation.                      | ee to deliver to the<br>to release the abo<br>n, but in any event r | e shipping company, the bills of la<br>ve undertaking, within twenty-four h<br>not later than thirty days from date h | ding covering the relative shipment<br>ours following our receipt of notice t<br>ereof. And we further agree to delive |
|    | In the event the bill of lading is not delivered to the shipping company or the duly control deposit with you the full value of the shipment.                                                                                                    | ancelled letter of ur                                               | ndertaking is not returned to you with                                                                                | nin a reasonable time, we hereby agi                                                                                   |
|    | It is also agreed and understood that we shall pay to you, on demand, a commissi                                                                                                    | ion of 0.00%                                                        | % (minimum 0.00°                                                                                                    | % ) on the value                                                                                                    |
|    | the shipment of merchandise covered by the undertaking hereinbefore referred to entrusted to you.                                                                                                    | o, in case the colle                                                | ction of the drafts covering such sl                                                                                  | nipment of merchandise should not                                                                                      |
|    |                                                                                                    |                                                                     |                                                                                                    |                                                                                                    |
|    | Submit                                                                                                    | Clear                                                               |                                                                                                    |                                                                                                    |

## 10.2 Application For Irrevocable Letter Of Credit

APPLICATIONS > IRREVOCABLE LC

A Letter of Credit is a legal undertaking in writin. This undertaking is issued by a bank (known as the issuing bank) given to the seller (beneficiary) at the request of the buyer (applicant), whereby the issuing bank undertakes to pay a certain sum of money to the named beneficiary upon presentation of compliant documents as stipulated in the Letter of Credit. The credit may call for the payment to be effected immediately - known as sight LC. Alternatively, it may call for payment at a future date - known as a deferred payment LC or for payment on the maturity of a duly accepted tenure Bills of Exchange - known as acceptance LC.

| BAIDURI BANK BHD  Nock A, Units 1-4, Narong Complex stuturays Sulfan Hossens Bokkan, 600 661318  O Box 2220, Bandar Berl Begawan 869674 legars Brunel Danussilan                                                                                                    | Diste: 0+ 66 2013                                                                                                    |
|----------------------------------------------------------------------------------------------------|----------------------------------------------------------------------------------------------------|
| eer Dr.                                                                                                    |                                                                                                    |
|                                                                                                    | L.C.NS.                                                                                                    |
|                                                                                                    | erocable Lebyr OFC edit in accordance with the instructions detailed hereix-                                                                                                    |
| ✓ □ Fut Cable □ Air Wall □ Bill Cable followed by original through                                                                                                    |                                                                                                    |
| Applicant Harse & Address                                                                                                    | Bracfistry Same 2 Address                                                                                                    |
|                                                                                                    |                                                                                                    |
|                                                                                                    |                                                                                                    |
|                                                                                                    |                                                                                                    |
| Tel .                                                                                                    |                                                                                                    |
|                                                                                                    |                                                                                                    |
| Contact Person:                                                                                                    |                                                                                                    |
| Addition Such                                                                                                    | Acceptant                                                                                                    |
|                                                                                                    | CO 355 A.                                                                                                    |
| Excellelary's Additions East                                                                                                    |                                                                                                    |
|                                                                                                    | Espiry dates                                                                                                    |
| Confirmation of the Credit One Requester O Requested                                                                                                    |                                                                                                    |
|                                                                                                    | Place for Propositation of Documents                                                                                                    |
| Parlin Shipment O Allowed O Not Allowed                                                                                                    | Credit audiable wills                                                                                                    |
|                                                                                                    | O Dy sement at sight                                                                                                    |
| transreprient () allowed () for Allowed                                                                                                    | O fits deserved payment as                                                                                                    |
| hoursnoe to be sovered by applicant.                                                                                                    | O By draft acceptance of drafts at                                                                                                    |
| Shipment                                                                                                    | (2)                                                                                                    |
| From                                                                                                    | Oby negatiotion Against the documents detailed become                                                                                                    |
|                                                                                                    | and Receffcient's drafts drawn on For 100% invoice value                                                                                                    |
| te                                                                                                    |                                                                                                    |
| Not later than                                                                                                    |                                                                                                    |
| Seeds                                                                                                    | Terric                                                                                                    |
|                                                                                                    | Dor                                                                                                    |
|                                                                                                    | Dow                                                                                                    |
|                                                                                                    |                                                                                                    |
|                                                                                                    | □ soe                                                                                                    |
| - 44                                                                                                    | 1.00 P                                                                                                    |
| Signed commonist tropies in copies                                                                                                    | □roe                                                                                                    |
| Triestgeet Decement:  Full doctroser on board ecosylpits effedding required (if mare than  Fried's proceed  Projet projets of decleration and righty  Armay of oncoring originant for an insign, consigned to become bork than                                                                                                    | □ FOR □ Others  one organi/House(  mide out to the order of Baiduri Bink Bhd aboverg credit number and marked                                                                                                    |
| Triansport Document:    Full dot clear on bound ecoso falls of lading required (if many than   Predif proceed                                                                                                    | □ FOR □ Others  one organi/House(  mide out to the order of Baiduri Bink Bhd aboverg credit number and marked                                                                                                    |
| Transport Decement:    Fall out clear on board ecoan bills of loding required (if many than   Preplit proced   Preplit pushes at declinelars and radity   Array or proving unperption are transport, consigned to become bene                                                                                                    | □ FOB □ Others  one organi-liteused mide out to the order of Beiduri Bank Bhd oboverg craft number and marked                                                                                                    |
| Transport Decement:    Fall out clear on board acosn bills of lading required (if many than   Predit provide     Predit provide at decidealon and noisy     Anney of showing organization and noisy     Oping presses     Oping presses     Oping pres | □ FOB □ Others  one organi-liteused mide out to the order of Beiduri Bank Bhd oboverg craft number and marked                                                                                                    |
| Transport Decement:    Fall out clear on board acosn bills of lading required (if many than   Predit provide     Predit provide at decidealon and righty     Anney of showing origination are mayer, consigned to become benefits   Oping present   Oping present     Oping present     Op | □ FOR □ Others  one organi-liteused mide out to the order of Beiduri Bank Bhd aboverg cradit number and marked                                                                                                    |
| Transport Decement:  If all dot clear on board accombits of lading required (if more than  O freedit proceed.  O freedit proceed.  O freedit procede of declaration and relativ.  Armay of oncoming organization are resigns, consigned to bleach bank that  O freedit process.  O freedit process.  O freedit process.  O freedit process.  O continues that this process of thocker value concerning the following falls.                                                                                                    | □ FOR □ Others  one organi-liteused mide out to the order of Beiduri Bank Bhd aboverg cradit number and marked                                                                                                    |
| Transport Decement:    Full dot clear on board accombits of lading required (if mare than     Freight provide or declination and radity     Anney of showing argument by an ineight, consigned to blacks that     Preight prevails     Preight prevails     Preight prevails of declination and habity     Interest the transport of the prevail of the prevails     Protor     Occombinate to 118 percest of thoole value covering the following talks:     Certificate set:                                                                                                    | □ FOR □ Others  one organi-liteused mide out to the order of Beiduri Bank Bhd aboverg cradit number and marked                                                                                                    |
| Transport Decement:    Full dot clear on board ecosy trits of tading required (if many that   Predit proceed     Predit proceed     Predit procedure     Predit procedure   | □ FOR □ Others  one organi-liteused mide out to the order of Beiduri Bank Bhd aboverg cradit number and marked                                                                                                    |
| Transport Decement:    Full dot clear on board accombits of lading required (if mare than     Freight provide or declination and radity     Anney of showing argument by an ineight, consigned to blacks that     Preight prevails     Preight prevails     Preight prevails of declination and habity     Interest the transport of the prevail of the prevails     Protor     Occombinate to 118 percest of thoole value covering the following talks:     Certificate set:                                                                                                    | □ FOR □ Others  one organi-liteused mide out to the order of Beiduri Bank Bhd aboverg cradit number and marked                                                                                                    |
| Transport December:    Full dot clear on board ecosh bills of lading required (if mare than     Fredit proceed     Predit proceed     Predit procede     Predit procede     Predit proce | □ FOR □ Others  one organi-liteused mide out to the order of Beiduri Bank Bhd aboverg cradit number and marked                                                                                                    |
| Transport December:    Full dot clear on board ecosh bills of lading required (if mare than     Fredit provide or declaration and righty     Arrives of showing separation are transport, consigned to these brack that     Freight present   Freight present     Freight present     Freight present     Freight present     Problem     Outstooks for this percent of tractic value covering the fall-wring talk     Continues of     Continues of     Continues     Continues of     Continues of     Continues  | □ FOB □ Others  one organi-liteused mide out to the order of Beiduri Bank Bhd oboverg craft number and marked                                                                                                    |
| Transport December:    Full doctors on board ecosh bills of lading required (if mare than     Fredit provide or declaration and righty     Arrest of provide or declaration and righty     Arrest of provide or declaration and righty     Pregit prevaile or declaration and righty     Provide prevaile or declaration and righty     Provide prevaile or declaration and righty     Provide provide or declaration and righty     Provide provide or declaration and righty     Provide provide or the provide or declaration and righty     Provide provide or the provide or declaration and righty     Provide control or the provide or declaration and righty     Provide provide or the provide or declaration and righty     Provide or the provide or declaration and righty     Provide or the provide or the provide or the provide or the provide or the provide or the provide or the provide or  | □ FOR □ Others  one organi-liteused mide out to the order of Beiduri Bank Bhd aboverig cradit number and marked                                                                                                    |
| Transport Document:    Full distriction on board accombits of lading required (if many than                                                                                                    | □ FOR □ Others  one organi/House(  mide out to the order of Baiduri Bink Bhd aboverg credit number and marked                                                                                                    |
| Transport December:    Full doctors on board ecosh bills of lading required (if mare than     Fredit provide or declaration and righty     Arrest of provide or declaration and righty     Arrest of provide or declaration and righty     Pregit prevaile or declaration and righty     Provide prevaile or declaration and righty     Provide prevaile or declaration and righty     Provide provide or declaration and righty     Provide provide or declaration and righty     Provide provide or the provide or declaration and righty     Provide provide or the provide or declaration and righty     Provide control or the provide or declaration and righty     Provide provide or the provide or declaration and righty     Provide or the provide or declaration and righty     Provide or the provide or the provide or the provide or the provide or the provide or the provide or the provide or  | □ FOB □ Others  one organi-liteused mide out to the order of Beiduri Bank Bhd oboverg craft number and marked                                                                                                    |
| Transport December:    Full dot clear on board acount titls of lading required (if many than                                                                                                    | Chess  One original isound; mide out to the order of Baldus Bank Bird showing credit number and marked  The Applicance account, showing credit number and named                                                                                                    |
| Transport December:    Full dot clear on board acount titls of lading required (if many that                                                                                                    | FOR Others  One original isolated, minds out to the order of Baidus Bank Bhd oboveing crastit number and marked In Applicant's account, showing creatinuscus and saved  in the distribution of the shipping documentativities, order but within military of the Child's.                                                                                                    |
| Transport December:    Full distriction on board ecoson bills of ladding required (if many than                                                                                                    | FOR Others  One original isolated, minds out to the order of Baidus Bank Bhd oboveing crastit number and marked In Applicant's account, showing creatinuscus and saved  in the distribution of the shipping documentativities, order but within military of the Child's.                                                                                                    |
| Transport December:    Full distriction on board ecosy trits of lading required (if many than                                                                                                    | one original isouad, made out to the order of Baldus Bank Bird obcoving cradit number and marked in an Applicant's account, showing credit number end named in the Applicant's account, showing credit number end named in the Applicant's account, showing credit number end named in the Applicant's account, showing credit number end named in the Applicant's account, showing credit number end named in the Applicant's account, showing credit number end named in the Applicant's account, showing credit number and named in the Applicant's account, showing credit number and named in the Applicant's account, showing credit number and named in the Applicant's account, showing credit number and named in the Applicant's account, showing credit number and named in the Applicant's account, showing credit number and named in the Applicant's account, showing credit number and named in the Applicant's account, showing credit number and named in the Applicant's account, showing credit number and named in the Applicant's account, showing credit number and named in the Applicant number and named in the Applicant number and named in the Applicant number and number and named in the Applicant number and number and nu |
| Transgreet Decembers:    Full doct clear on board ecosn bills of lading required (if mare than     Pregiff proceed     Pregiff proceed     Pregiff proceed     Pregiff proceed     Pregiff proceed     Pregiff proced     Pregiff proced     Pregiff     Pregiff proced     Pregiff proced     Pregiff pro | one original isouad, made out to the order of Baldus Sank Shird obcoving credit number and marked in an Applicant's account, showing credit number and named in the Applicant's account, showing credit number and named in the Applicant's account, showing credit number and named in the Applicant's account, showing credit number and named in the Applicant's account of the shipping documentable living credit but within valid key of the Christ.                                                                                                    |
| Transport December:    Full distriction on board ecosy trits of lading required (if many than                                                                                                    | one original isouad, made out to the order of Baldus Bank Bird obcoving credit number and marked in an Applicant's account, showing credit number each named in the Applicant's account, showing credit number each named in the Applicant's account, showing credit number each named in the Applicant's account, showing credit number each named in the Applicant's account of the shipping documentable living credit but within valid kily of the Credit of a full count of the Applicant in the Applicant is a full count of the Applicant in the Applicant is a full count of the Applicant in the Applicant in the Ap |
| Transport December:    Full dot clear on board ecosy bills of lading required (if more than on the present of proof provide or declaration and righty                                                                                                    | one original isouad, made out to the order of Baldus Bank Bird obcoving credit number and marked in an Applicant's account, showing credit number each named in the Applicant's account, showing credit number each named in the Applicant's account, showing credit number each named in the Applicant's account, showing credit number each named in the Applicant's account of the shipping documentable living credit but within valid kily of the Credit of a full count of the Applicant in the Applicant is a full count of the Applicant in the Applicant is a full count of the Applicant in the Applicant in the Ap |
| Transport December:  If all dot clear on board acount titls of lading required (if many that of read proced)  Prodif proced  Prodif proced  Prodif proced  Prodif proced  Prodif proced  Prodif proced  Prodif proced  Prodif proced  Prodif proced  Prodif proced  Prodif proced  Prodif proced  Prodif proced  Prodif proced  Certable to 118 proces of thock value owning the following take.  Certable to 118 proces of thock value owning the following take.  Certable to 118 proces of thock value owning the following take.  Certable to 118 proces of thock value owning the following take.  Certable to 118 proces of thock value owning the following take.  Certable to 118 proces of Conference distripting to goods are at the conference of the conference of | one original isouad, made out to the order of Baldus Bank Bird obcoving credit number and marked in an Applicant's account, showing credit number each named in the Applicant's account, showing credit number each named in the Applicant's account, showing credit number each named in the Applicant's account, showing credit number each named in the Applicant's account of the shipping documentable living credit but within valid kily of the Credit of a full count of the Applicant in the Applicant is a full count of the Applicant in the Applicant is a full count of the Applicant in the Applicant in the Ap |
| Transport December:    Full dot clear on board ecosy bills of lading required (if more than on the present of proof provide or declaration and righty                                                                                                    | one original isouad, made out to the order of Balduri Bank Bird ehowing credit number and marked the Applicant's account, showing credit number and names were the date of lequence of the shipping documental deliving order but within valid king of the Credit of or                                                                                                    |
| Transport December:    Full dot clear on board ecosy bills of lading required (if more than on the present of proof provide or declaration and righty                                                                                                    | one original isouad, made out to the order of Balduri Bank Bird ehowing credit number and marked the Applicant's account, showing credit number and names were the date of lequence of the shipping documental deliving order but within valid king of the Credit of or                                                                                                    |
| Transport December:  If all dot clear on board acount titls of lading required (if many that  Prodif proced  Prodif proced  Prodif proced  Prodif proced  Prodif proced  Prodif proced  Prodif proced  Prodif proced  Prodif proced  Prodif proced  Prodif proced  Prodif proced  Prodif proced  Prodif proced  Certable to 118 proces of noche value owning the fallewing tale.  Certable to 118 proces of noche value owning the fallewing tale.  Certable to 118 proces of noche value owning the fallewing tale.  Certable to 118 proces of noche value owning the fallewing tale.  Certable to 118 proces of noche value owning the fallewing tale.  Certable to 118 proces of Conference distrip the goods are at control owning to the control of the tale owning to the control of the tale owning to the tale of the tale owning to the tale of the tale of tale of the tale of the tale of tale of t | Consistence of the shipping documentativities provided the character and market and market and market and market account, showing credit number and names  We the date of issuance of the shipping documentativities prove but within validaty of the Credit of efficient to the character account to the inverse to which we agree                                                                                                    |
| Transport December:  If all dot clear on board ecoon fails of lading required (if mare than on project provide or about a coon fails of lading required (if mare than on project provide or declination and righty  Anner of enoung argument by we transport to become than the one of project previous of reddendon and highly  Interest showwards  Protect  Certificate out 118 percent of thoose value covering the failureing fails.  Certificate out 118 percent of thoose value covering the failureing fails.  Certificate out.  Order is  Other bosterious.  Protect Copies  Copies  Copies  Octors  Documents to bis presented within dispersion are for account of the protect of the failure of the protect of the failure of the failure o | one original isouad, made out to the order of Balduri Bank Bird ehowing credit number and marked the Applicant's account, showing credit number and names were the date of lequence of the shipping documental deliving order but within valid king of the Credit of or                                                                                                    |

## 10.3 Application For Letter of Credit Amendment

APPLICATIONS > LC AMENDMENTS

#### APPLICATION FOR LETTER OF CREDIT AMENDMENT

| To: BAIDURI BANK BHD                   |                                          |                                 |                     |
|----------------------------------------|------------------------------------------|---------------------------------|---------------------|
| Block A, Units 1-4, Kiarong Com        | olex                                     |                                 |                     |
| Lebuhraya Sultan Hassanal Boll         | iah, BSB BE1318                          |                                 |                     |
| Bandar Seri Begawan BE1318             |                                          |                                 |                     |
| Negara Brunei Darussalam               |                                          |                                 |                     |
|                                        |                                          | Dat                             | te 04-06-2010 18:02 |
| Dear Sir,                              |                                          |                                 |                     |
| LETTER OF CREDIT NO.                   |                                          |                                 |                     |
| AMOUNT                                 |                                          |                                 |                     |
| IN FAVOUR OF                           |                                          |                                 |                     |
| With reference to the captioned Letter | of Credit , we hereby request the follow | ing amendment(s) by             |                     |
| Telex Airmail                          |                                          |                                 |                     |
| Shipment date extended to              |                                          |                                 |                     |
| Expiry Date extended to                | <b>=</b>                                 |                                 |                     |
| Amount increased by                    | making tot                               | al of                           |                     |
| Amount reduced by                      | making tot                               | al of                           |                     |
|                                        | ^                                        |                                 |                     |
| E Oliveria                             |                                          |                                 |                     |
| Others                                 |                                          |                                 |                     |
|                                        | ~                                        |                                 |                     |
| Please debit our account for your cha  | ges incurred on this amendment . All o   | ther terms and condition remain | unchanged           |
| From AccountSelect From Account        | ~                                        |                                 |                     |
| Name                                   |                                          |                                 |                     |
| Phone No:                              |                                          |                                 |                     |
|                                        | ^                                        |                                 |                     |
|                                        |                                          |                                 |                     |
| Address:                               |                                          |                                 |                     |
|                                        |                                          |                                 |                     |
|                                        | <u> </u>                                 |                                 |                     |
|                                        | Submit Cle                               | ar                              |                     |

# 10.4 Application For Letter of Credit Amendment

APPLICATIONS > LETTER OF ACCEPTANCE OF DISCREPANCY

#### APPLICATION FOR LETTER OF ACCEPTANCE OF DISCREPANCY

| Date:             | 04-06-2010 18:05                                                    |          |       |  |
|-------------------|---------------------------------------------------------------------|----------|-------|--|
|                   | , Kiarong Complex<br>  Hassanal Bolkiah, BSB BE1318<br>  wan BE1318 |          |       |  |
| Dear Sir,         |                                                                     |          |       |  |
| LETTER OF CREDI   | TNO                                                                 | Amount [ |       |  |
| FAVOUR OF         |                                                                     |          |       |  |
| Debit Amount From | Select From Account Number                                          | V        |       |  |
|                   | DLLOWING DISCREPANCY(IES) AS AE<br>NTS SCHEDULE DATED Jan 🔻 21      | OVISED   |       |  |
| PER FAX DATE      | D Jan 🔻 2010 💌                                                      |          |       |  |
| OTHERS:           | △                                                                   |          |       |  |
|                   |                                                                     | Submit   | Clear |  |

# 10.5 Application For Guarantee

APPLICATIONS > GUARANTEE

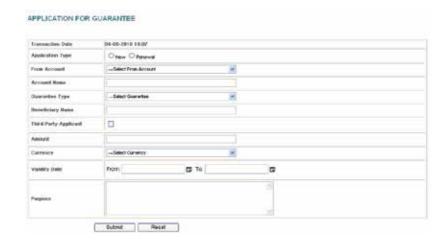

# 11. ACCOUNT MAINTENANCE

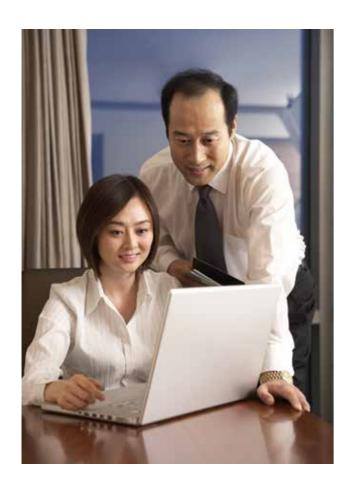

#### 11.1 Account Sweep

ACCOUNT MAINTENANCE > ACCOUNT SWEEP

RIVILEGED USER

The Account Sweep function allows the privileged user to schedule automatic transfers between the company's own accounts when the account balance reaches a specified amount or according to the "rule type" set. The user also has the flexibility of scheduling account sweeps at a specific time and during weekends.

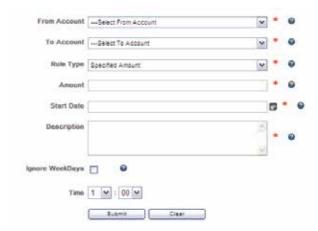

#### 11.2 Cancel Account Sweep

ACCOUNT MAINTENANCE > CANCEL ACCOUNT SWEEP

RIVILEGED USER

This page allows the privileged user to cancel an account sweep which has been previously set up.

|                                                                                                |                     |                             | Effective Cancelation Date | Cancel |
|------------------------------------------------------------------------------------------------|---------------------|-----------------------------|----------------------------|--------|
| Transfer 100000.000000, to 01-01-110-654321<br>XYZ COMPANY Type S,currency Brunei Dollar - BND | Specified<br>Amount | May 22, 2010<br>12:00:00 AM |                            | Cancel |

#### -To cancel an account sweep

Specify an Effective Cancellation Date and click the corresponding Cancel button. A confirmation page will display details of the selected Account Sweep. Click Confirm to proceed with the deletion or Back to cancel and return to the list.

# 12. TRANSACTION HISTORY

ACCOUNT MAINTENANCE > ACCOUNT SWEEP

This menu allows the user to view transaction activities that he/she has previously inputted based on search criteria provided i.e. by reference number, amount, date range or status type (cancelled/failed/rejected/success).

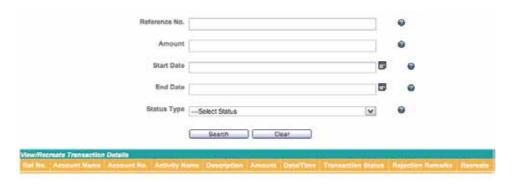

#### Recreate a transaction

This page also allows the user to recreate a transaction without having to input the details again. Simply search for the desired transaction, then click the Recreate button corresponding to the transaction. An example of recreating a funds transfer transaction is provided below.

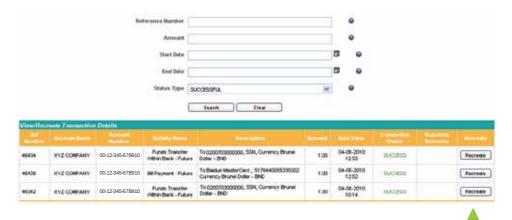

Click the Recreate button, and you will be directed to the Funds Transfer page. -

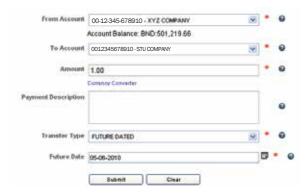

# 13. PENDING TRANSACTIONS

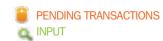

This menu allows the user to view a list of pending transactions that he/she has inputted.

#### **Transactions - Pending Authorization**

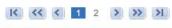

| Ref<br>No. | Account<br>Name | Account No.      | Activity Name                                   | Description                                                                       | Amount   | Date/Time           | Transaction<br>Status | Cancel |
|------------|-----------------|------------------|-------------------------------------------------|-----------------------------------------------------------------------------------|----------|---------------------|-----------------------|--------|
| 53951      |                 | 01-00-110-654321 | Payroll Upload                                  | Number of records: 1, Payment<br>Date: 31-05-2010                                 | 300.00   | 24-05-2010<br>14:16 | PENDING               |        |
| 53949      |                 | 01-00-110-654321 | Payroll Upload                                  | Number of records: 10, Payment<br>Date: 26-05-2010                                | 1,000.00 | 24-05-2010<br>14:12 | PENDING               |        |
| 53893      |                 | 01-00-110-654321 | Add Bill Payment<br>- Future                    | To DST , 12345678 Currency<br>Brunei Dollar - BND                                 | 60.00    | 24-05-2010<br>10:50 | PENDING               |        |
| 53890      |                 | 01-00-110-654321 | Add Bill Payment<br>- Future                    | To Telbru ,123456 Currency<br>Brunei Dollar - BND                                 | 100.00   | 24-05-2010<br>10:49 | PENDING               |        |
| 53510      |                 | 01-00-110-654321 | Add Local Bank<br>Funds Transfer -<br>Recurring | To CITIBANK N A,<br>01001201201,Rainbow Printers,<br>Currency Brunei Dollar - BND | 4,500.00 | 21-05-2010<br>13:39 | PENDING               |        |
| 53500      |                 | 01-00-110-654321 | Funds Transfer<br>Within Bank -<br>Recurring    | To 0201703123456<br>account, Currency Brunei Dollar -<br>BND                      | 2,000.00 | 21-05-2010<br>13:30 | PENDING               |        |

#### Submit Cancel

#### **View transaction approval details**

Click on a Ref No to view details such as signatory rules, and users who have approved the transaction.

#### To cancel a pending transaction

Pending transactions can be cancelled by ticking the corresponding checkbox in the Cancel column, then click Submit.

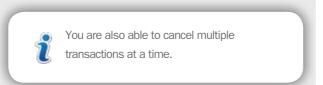

# 14. TRANSACTION AUTHORIZATION

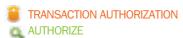

This section displays a list of all pending transactions which are awaiting approval. Here, the user who is assigned to perform transaction authorization will be able to approve or reject each pending transaction. You may also approve or reject multiple transactions at once.

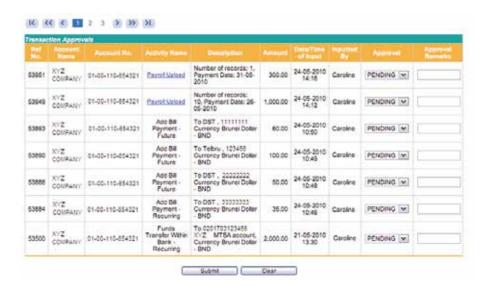

#### Step 1

For each transaction, select Approve or Reject in the corresponding drop-down list. You may also enter some Approval Remarks for future reference.

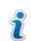

#### **Approve**

System will mark the transaction as approved and transaction will be processed provided the authorized users have given their approval.

#### Reject

System will mark the transaction as rejected, which will stop the transaction from being processed.

#### **Pending**

System will keep the transaction as such, allowing the authorized users to approve/reject later.

#### Step 2

Click Submit to proceed or Clear to re-enter the details.

#### Step 3

After you click Submit, a confirmation page will display the details you have entered. Click Confirm to proceed or Back to amend the details.

#### Step 4

After you click Confirm, a result page will show the updated status of the transactions. Click Next Transaction to return to the list of pending transactions.

# 15. USER ADMINISTRATION

#### 15.1 Change User ID

USER ADMINISTRATION > CHANGE USER ID

Create a User ID which is easy for you to remember. Your new User ID must be 6 to 12 characters in length and can consist of alphabets, numbers or both.

| New User ID      |        |     | *    | 0 |
|------------------|--------|-----|------|---|
| Current Password |        |     | *    | 0 |
|                  | Submit | Car | noel |   |

#### 15.2 Change Password

USER ADMINISTRATION > CHANGE PASSWORD

It is advisable to change your password regularly to ensure security. Create a password that is diffecult to guess, but easy to remember. Your new password should not be the same as your User ID, and must be at least 6 alphanumeric characters in length, and contain at least one symbol.

For example: B@idur1.

| Enter Current Password |            | *  | 0 |
|------------------------|------------|----|---|
| Enter New Password     |            | *  | 0 |
| Confirm New Password   |            | *  | 0 |
|                        | Submit Can | œl |   |

#### 15.3 Set up Password Security

USER ADMINISTRATION > SETUP ONLINE PASSWORD RESET INFORMATION

This page provides you with the convenience to change your security questions and answers which you had previously set up during your \( \text{Srst} \) login to Business i-Banking.

You are required to complete two sets of "Security Question and Answer" for your future online password reset. Please note that your answer to the selected questions should be within 3-30 characters.

| Security Question 1 | Select Question | ~ |
|---------------------|-----------------|---|
| Security Answer 1   |                 |   |
|                     |                 |   |
| Security Question 2 | Select Question | ~ |
| Security Answer 2   |                 |   |
|                     | Submit Clear    |   |

#### 15.4 Change Current Transaction Limits

USER ADMINISTRATION > CHANGE CURRENT TRANSACTION LIMITS

REPRIVILEGED USER

This page allows the privileged user to set a new limit which is lower than the maximum limit. To change the daily limit, enter the New Limit in the corresponding input box and tick the Update checkbox. Limits updated successfully will be automatically reflected online.

#### 

Note: You may set a daily transaction limit which is lower than the current limit. Limits updated successfully will be automatically reflected online.

#### 15.5 Request New Maximum Transaction Limits

USER ADMINISTRATION > REQUEST NEW MAXIMUM TRANSACTION LIMITS

PRIVILEGED USER

This page allows the privileged user to request a new daily transaction limit which is higher than the maximum default limit. The new limits will only be reflected online once approved by the Bank.

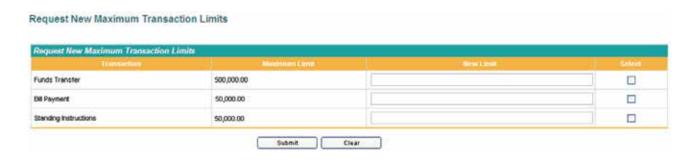

Note: You may request a new limit which is higher/lower than the maximum limit. Request for new transaction limits will only be updated upon approval by the Bank.

#### 15.6 Suspend Users

USER ADMINISTRATION > SUSPEND USERS PRIVILEGED USER

This page allows the privileged user to suspend any of the company's assigned users.

| User Name |        | Suspend |
|-----------|--------|---------|
| Hayati    | ACTIVE |         |
| Shirlene  | ACTIVE |         |
| Surya     | ACTIVE |         |
| DIANA     | ACTIVE |         |
| VICTOR    | ACTIVE |         |
| ROSMA     | ACTIVE |         |
| Michelle  | ACTIVE |         |

To suspend a user, tick the corresponding Suspend checkbox, and click Submit. A confirmation page will display the selected user that you have suspended. Click Confirm to proceed or Back to return to the list.

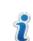

You are al at a time. You are also able to suspend multiple users

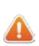

Once a user has been suspended, his/her access to Business i-Banking will be disabled. The suspended user will be required to visit any Baiduri Bank branch for re-issuance of User ID and Password.

# 16. E-MAIL FUNCTION

Click the construction icon at the top left corner of the screen to access the E-mail function. Messages received from the Bank can be viewed in the Inbox tab, while emails that you have sent will be saved under the Sent Mail tab.

#### **Bank Mail**

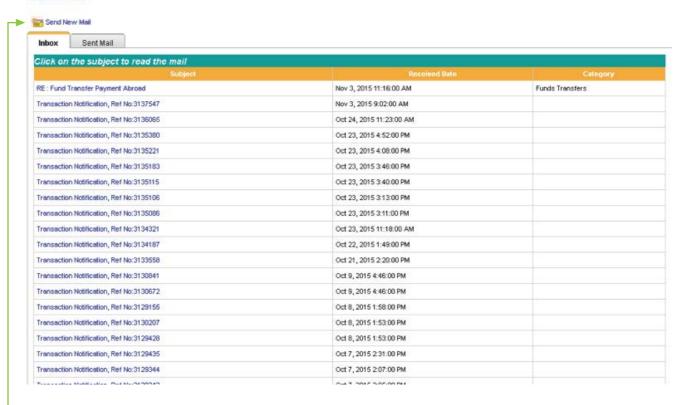

Click Send New Email to send an e-mail to E-Banking Centre

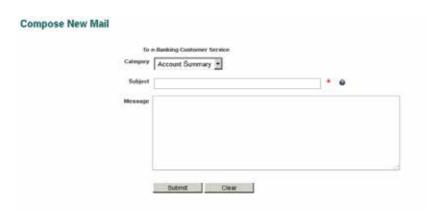

#### **Step 1: Category**

Select the Category from the drop down list.

#### **Step 2: Subject**

Enter the subject of the e-mail.

#### **Step 3: Message**

Type your message in the text field.

#### Step 4: Submit

Click Submit to send your email.

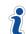

Once the submitted e-mail has been replied by customer service, the category chosen prior to sending the email will be reflected under the category column.

# Bank Mail Send New Mail Inbox Sent Mail Click on the subject to read the mail Subject Received Date Category RE: Fund Transfer Abroad Nov 9, 2015 11:46:00 AM Funds Transfers

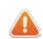

The user who has submitted a request for payroll, online applications, fund transfers to another bank (local and abroad), and set up or cancel standing instructions will receive a notification message in the inbox when the transaction has been approved or rejected by the company's authorizer user.

An example of such notification is provided below.

#### **Mail Details**

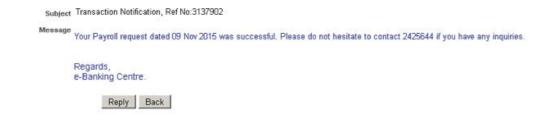

# **17. LOGOUT**

Click the button at the top right of the screen to safely log out of Business i-Banking. A User Activity Log will display a summary of the activities you have performed during this session. You may wish to print this page for your record.

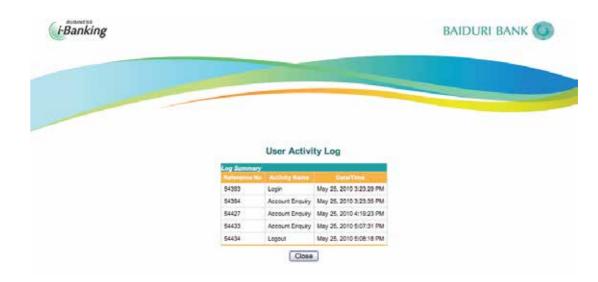

# **18. TIMEOUT**

Business i-Banking utilizes two timeout security features for your peace of mind.

#### **Browser timeout**

If there is no activity for a period of 3 minutes, you will be prompted with an alert message, asking if you wish to continue with your session.

#### **Session timeout**

Your Business i-Banking session will automatically logout if there is no activity for a period of 5 minutes. To resume, simply log in again.

# 19. FAQ BUSINESS INTERNET BANKING

#### **General Enquiries**

#### What is Baiduri Business i-Banking (BIB)?

Baiduri Business i-Banking gives you complete control of your corporate banking with round-the-clock transactional capabilities and security you can trust. Simple and comprehensive features with access to your company accounts directly anytime anywhere, you can now oversee your corporate financial activity with ease.

#### What do I need to access Baiduri i-Banking service?

You will need Internet access and a personal computer with Internet browser software running either above Chrome 13.0, Mozilla Firefox 3.6, Safari 5.0 or Internet Explorer 9.0

#### Is Business i-Banking Secure?

Business i-Banking uses industry standard 128-bit strong SSL encryption to protect your confidential data in addition to other security features such as unique User ID, Password and a Token for login in. An automatic timeout feature will also ensure you are logged out when you are idle on Baiduri Personal i-Banking.

You will also require a One-Time PIN generated from the token device to make Fund Transfers (within, local and abroad) and adding new beneficiaries prior to making bill payments. On top of that, transactions made require an authorizer to approve transactions, making Business i-Banking a secure and safe platform for all your corporate financial activities.

#### **How do I register for Business i-Banking?**

Registration for BIB is free. Simply download the application form at www.baiduri.com or visit your nearest Baiduri Bank branch. The following documents are required for registration:

- · Copy of IC/Passport of all applicants
- · Copy of Certificate of Incorporation or Certificate of Registration (Section 16)
- · Copy of Form X Particulars of Directors or Managers or Business Registration (Section 17)
- · Directors Resolution (for limited company only)

#### How soon can I start to use BIB?

After successful registration, users will be issued the following items:

- · User ID mailer
- · Password mailer
- Token

Access to BIB will be activated upon receipt of the signed acknowledgment forms by the Bank, and users will be notified of the activation via SMS.

#### How many users can a company appoint?

There is no restriction on the number of users to be appointed.

#### Can the assigned users access information on accounts of other related companies?

Yes, the assigned users can have the flexibility of managing the accounts of related companies under one User ID (subject to account mandate).

#### If the company opens a new account after registering for BIB, can it be added and viewed on BIB?

Yes, it can. You can also view your Deposit Accounts, Limits Summary, Loan Summary, Overdraft, Letter of Credit, Trust Receipt, Inwards Collection, Guarantee Summary, Forex Summary, Corporate Cards and Hire Purchase.

Please contact our E-Banking Centre at 244 9666 or email ebanking@baiduri.com for further assistance.

# **FAQ BUSINESS INTERNET BANKING**

#### **Transactions**

#### Will the company be charged for making fund transfers?

Fund transfers within Baiduri Bank are free. However, tariff charges are applicable for fund transfers to other banks, local and abroad.

#### How do I view my debit advice for Telegraphic Transfers?

You can view your debit advice for Telegraphic Transfers under the Outward Telegraphic Transfer Advice service. Do take note that your Telegraphic Transfer Advice will only appear under this menu once the transaction has been processed by the bank and will only be available to view for 15 days only

#### Will I be charged for making a bill payment by account?

There are no extra charges made through the Bill Payment by account service.

#### Will I be charged for making a bill payment by card?

There are no extra charges made through the bill payment by account service. However, both your daily limit and card limit applies to this service. Do note however that this service is only available to Super Users or Sole Proprietors of the company.

#### Will the company be charged for Multiple Transactions?

Fund transfers within Baiduri Bank and any bill payments made are free. However tariff charges are applicable for each transaction made for fund transfer to other local banks and abroad within the Multiple Transactions page. Baiduri Bank's Terms and Conditions apply.

#### Will the company be charged for payrolls?

Payroll to accounts within Baiduri Bank are free. However, tariffs charges are applicable for payroll to another local bank.

#### Does the company need to have sufficient funds in the account when making future-dated transfer or payment?

Yes, the company must ensure that on the day the future-dated transfer or payment is to be processed, the account has sufficient funds.

#### How many users can a company appoint?

There is no restriction on the number of users to be appointed.

# Is there a cut-off time for fund transfers, bill payments, online applications or cheque book requests submitted via Business i-Banking?

There is a cut-off time for transactions and applications to be valued/processed on the same day. Baiduri Bank's Terms and Conditions apply.

#### How can a BIB user be sure that a transaction has gone through?

Any data entry made at the level of input will be subject to review and approval by the user(s) who is/are assigned to perform transaction authorization. All transactions created are in pending status until approval is granted.

#### **User Administration**

#### **How long should the User ID be?**

User ID must be 6 to 12 characters long and can be numeric, alphabetical or alphanumerical.

#### **How long should the Password be?**

Password must be 6 to 12 characters long. A good password must be alphanumeric and contain at least one symbol.

#### Is there any restriction on the number of login attempts?

Your BIB service will be blocked after five (5) unsuccessful consecutive login attempts. Click the 'Forget Password?' link on the login page to perform an online password reset.

#### What should I do if my Token is lost, damaged or stolen?

Please visit your nearest Baiduri Bank branch to report the lost, damaged or stolen token. There will be replacement charges incurred.

#### Why do I sometimes experience slow response while trying to access BIB?

The slow response could be due to any of the following:

- $\boldsymbol{\cdot}$  You are not using the recommended hardware or browser software
- Technical problems with your Internet Service Provider, Local Area Network, or our system

#### What if I encounter difficulty in accessing BIB?

Please contact our E-Banking Centre at 244 9666 or email ebanking@baiduri.com

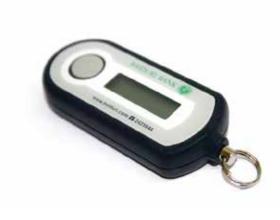

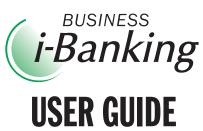